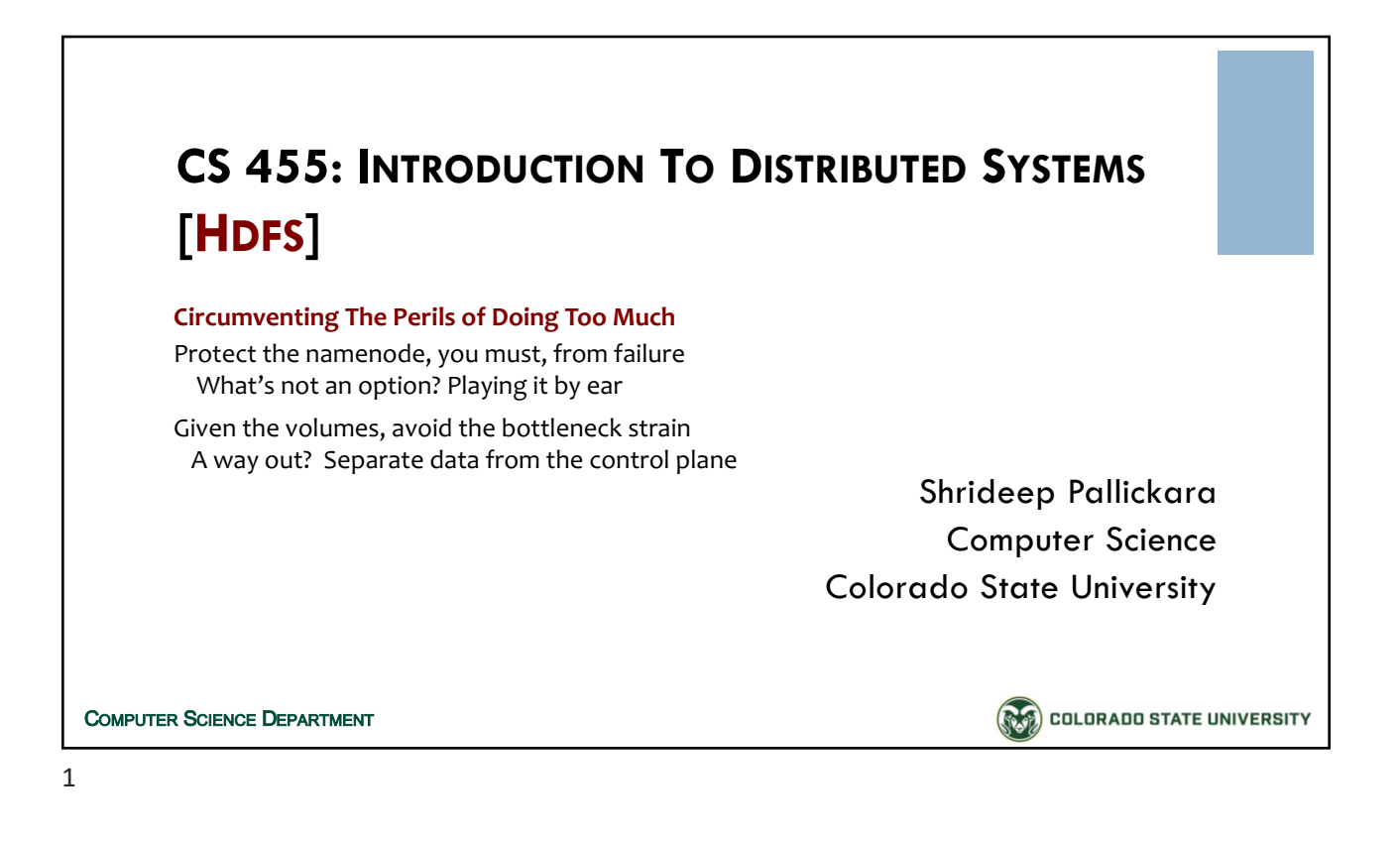

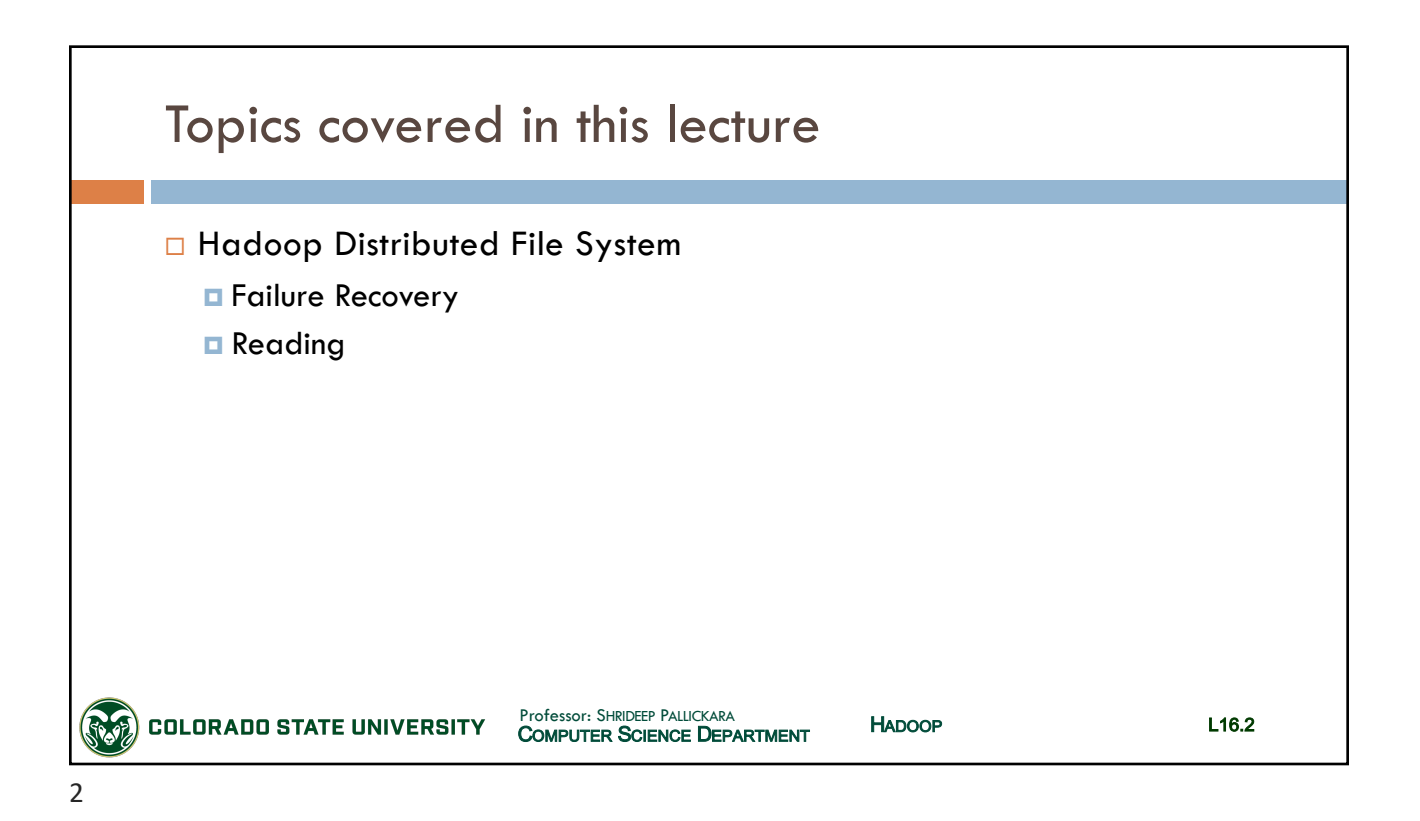

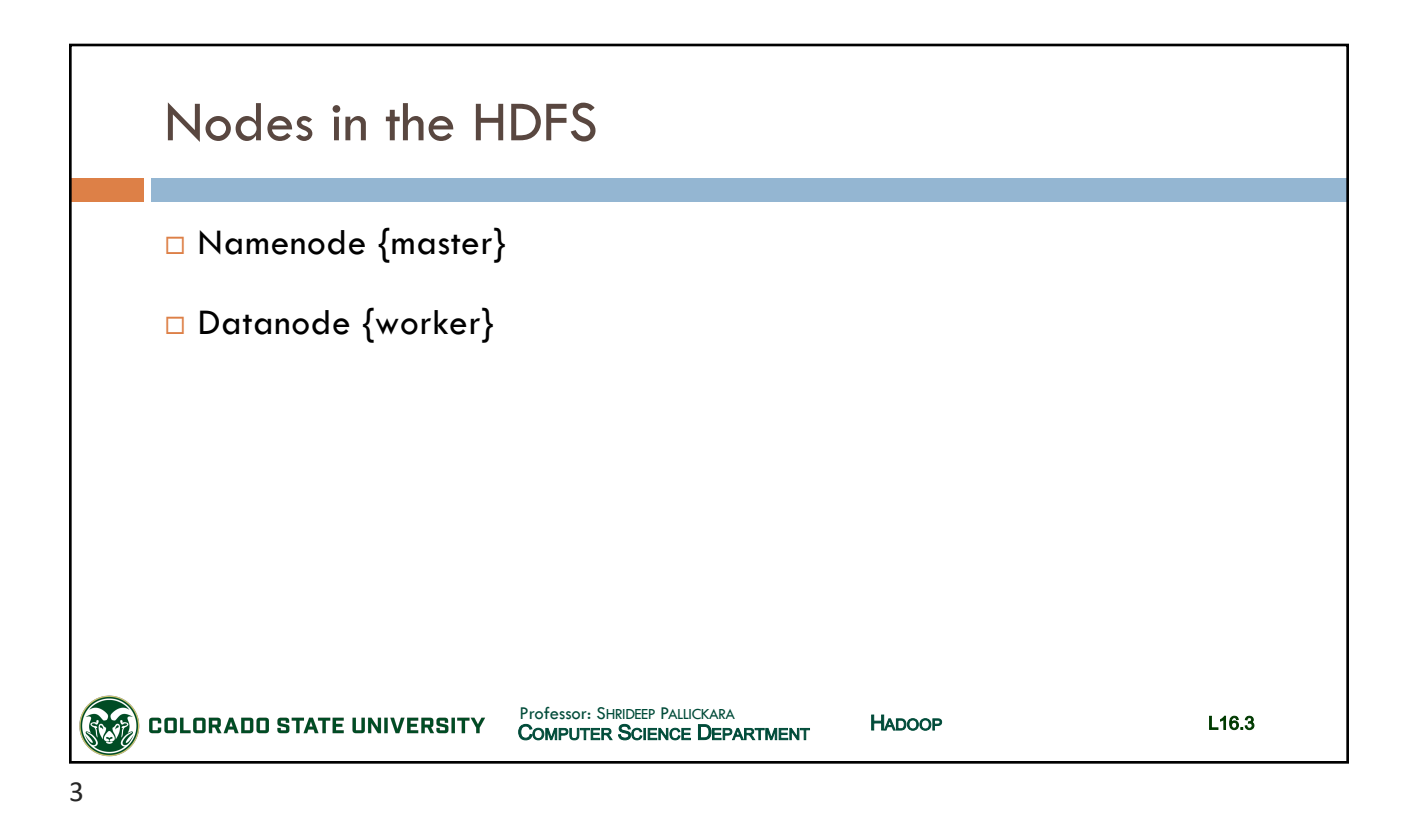

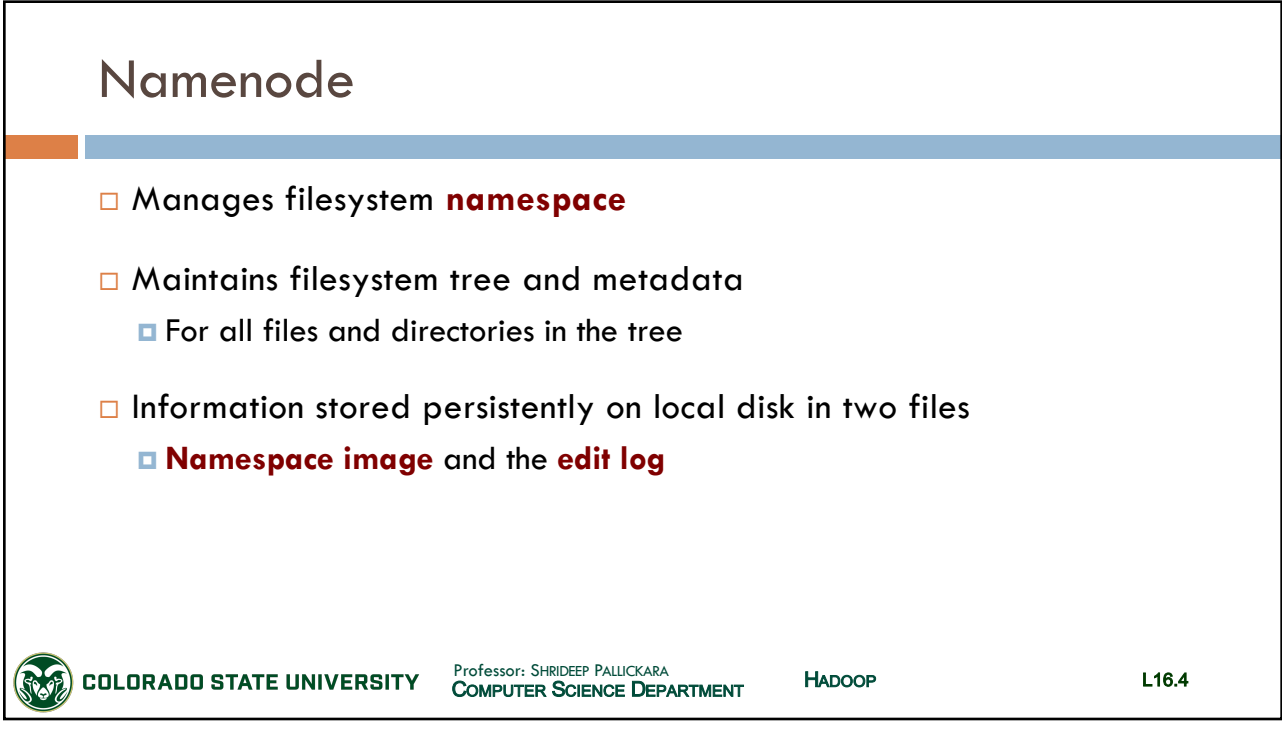

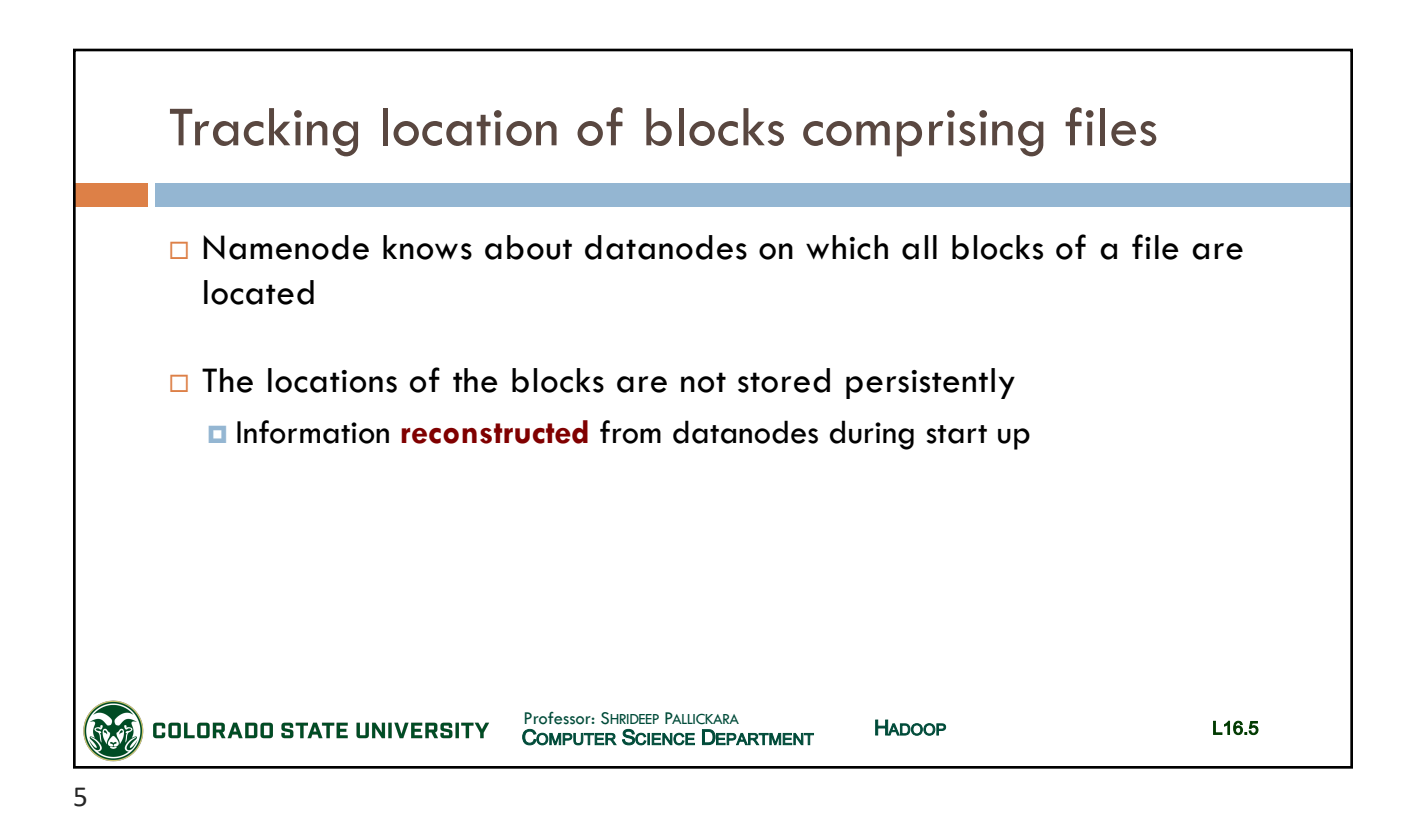

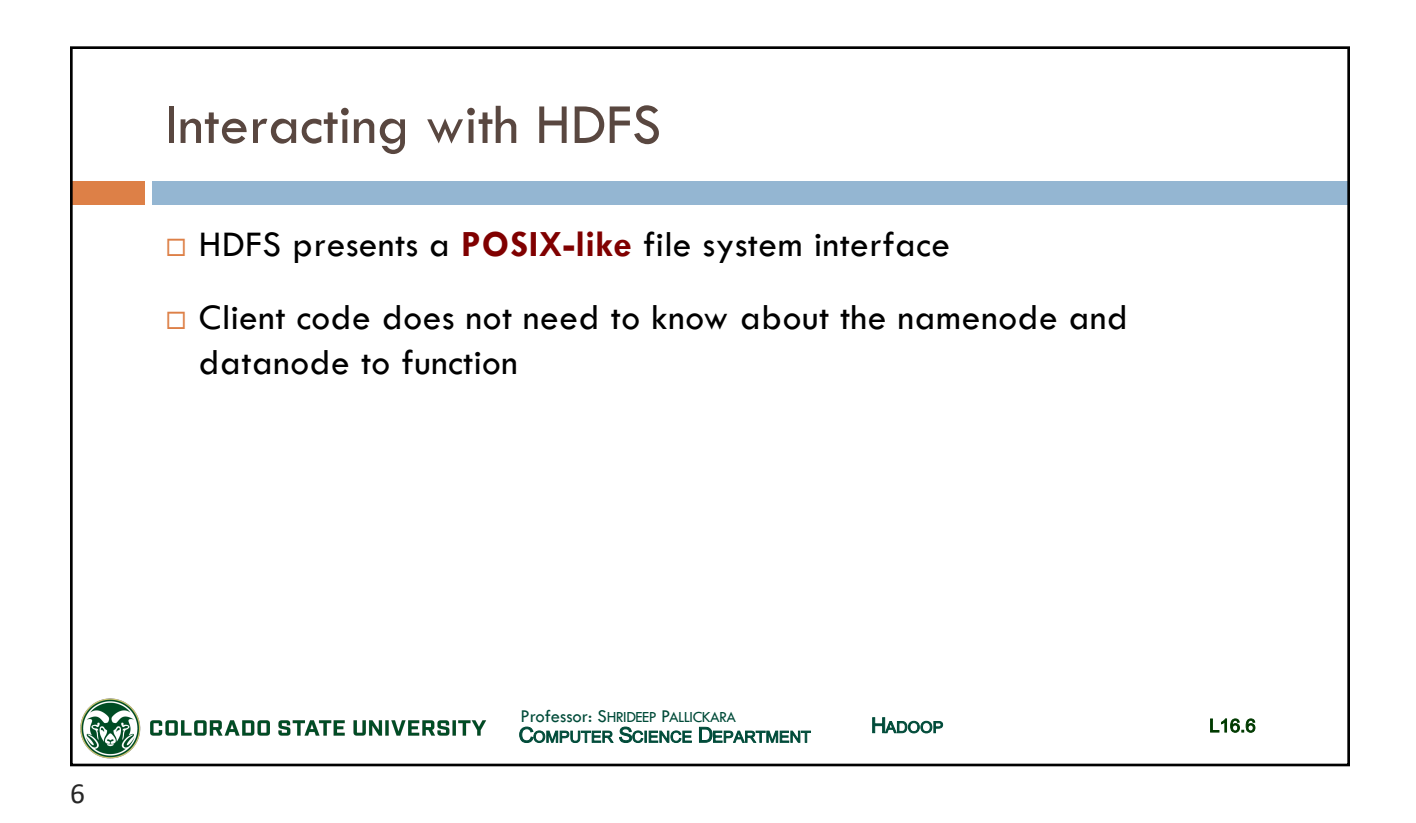

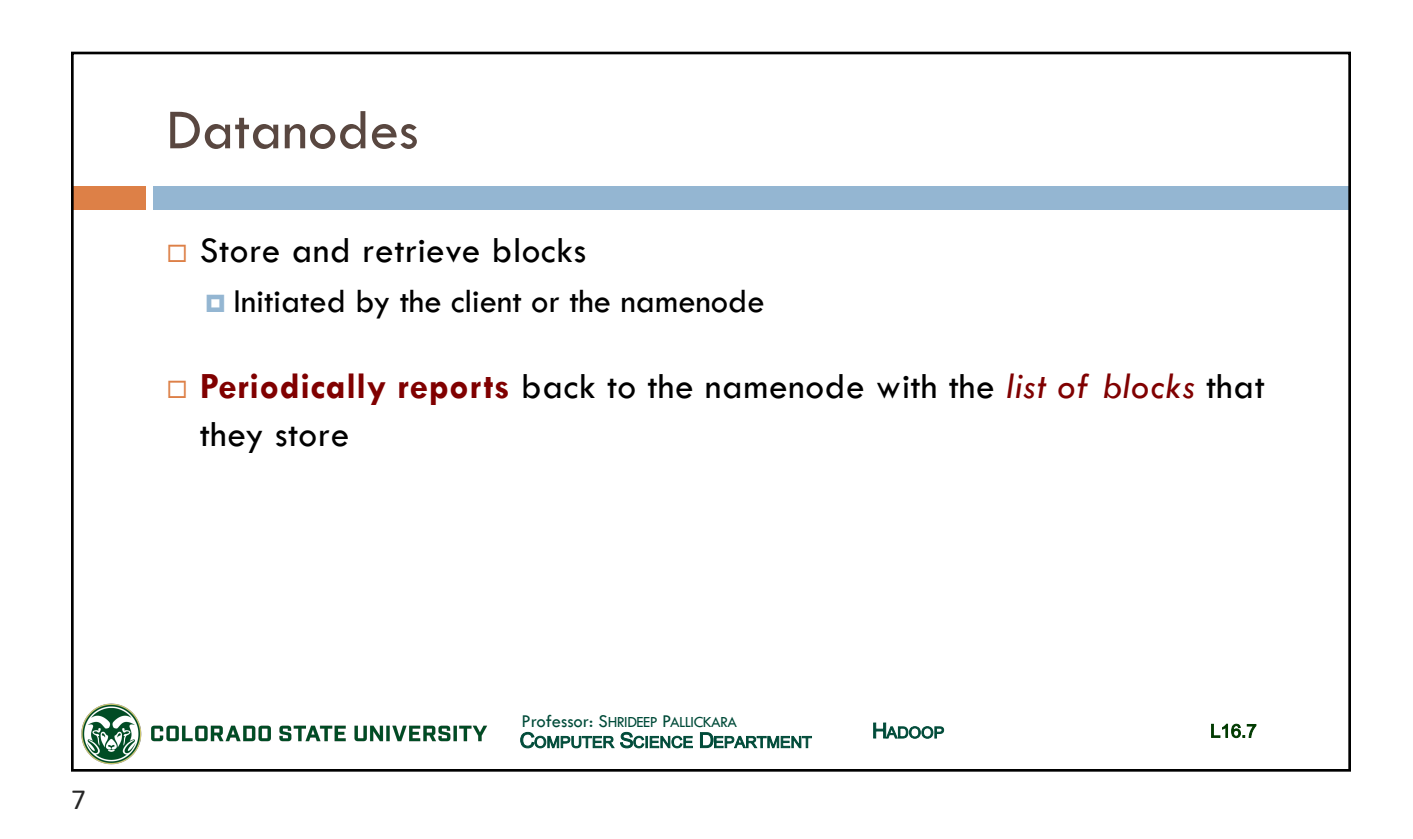

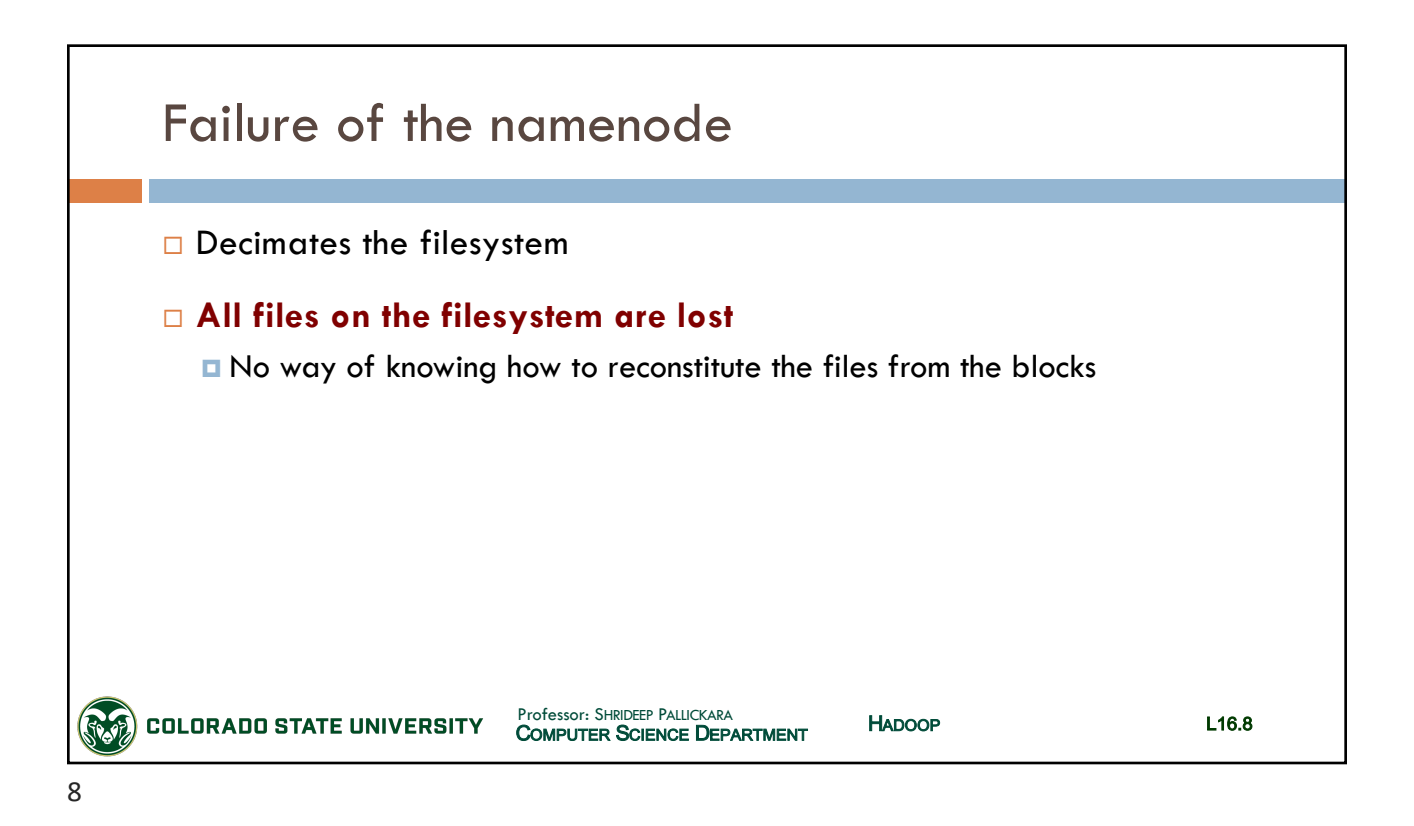

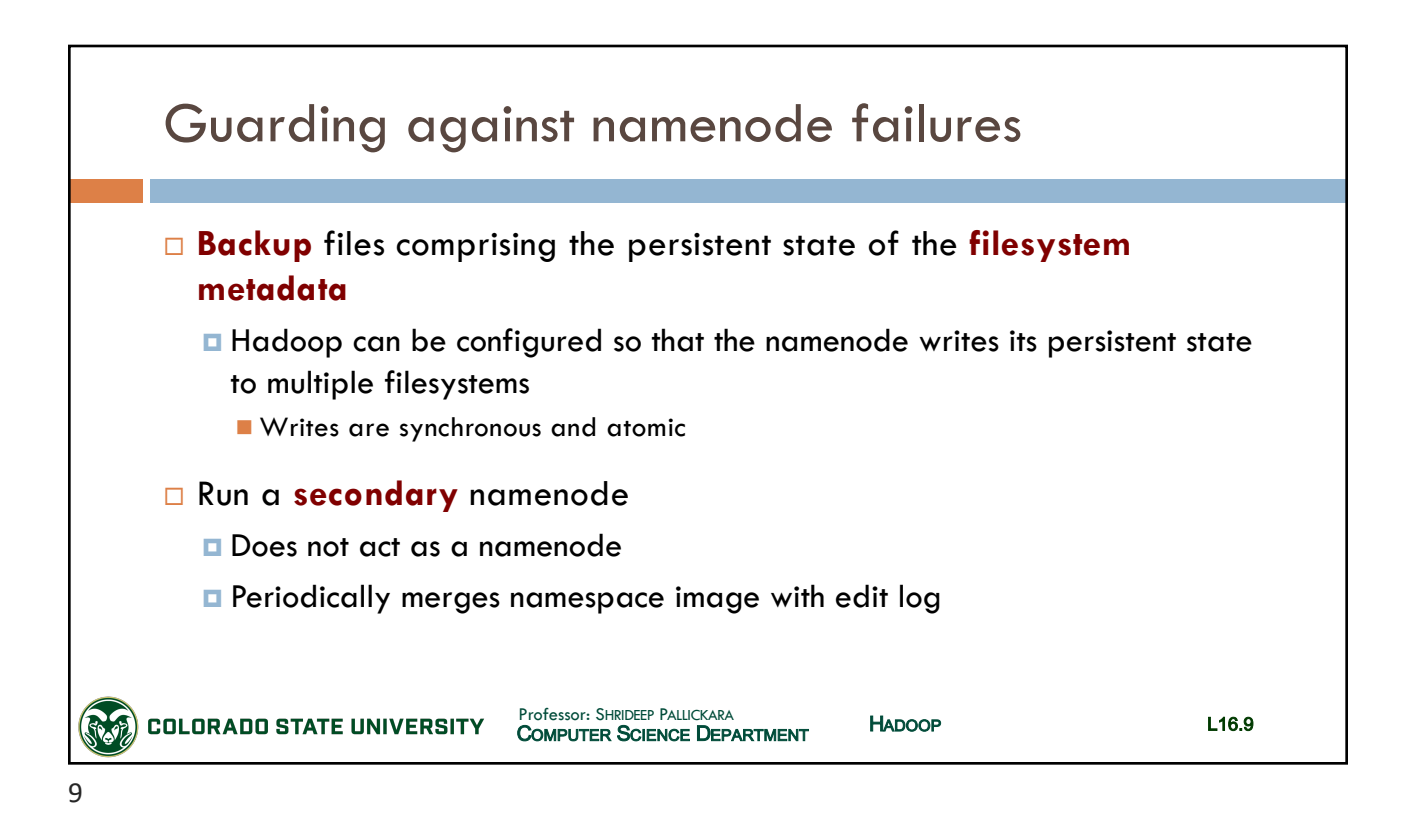

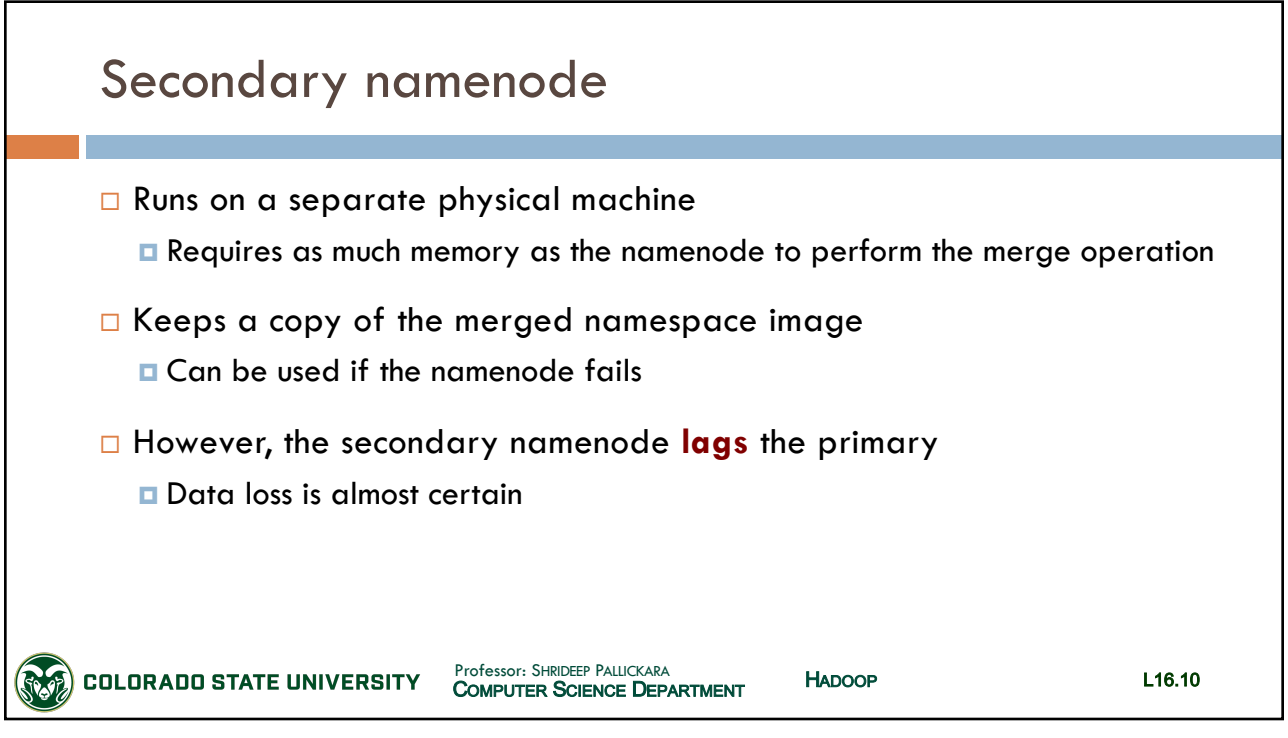

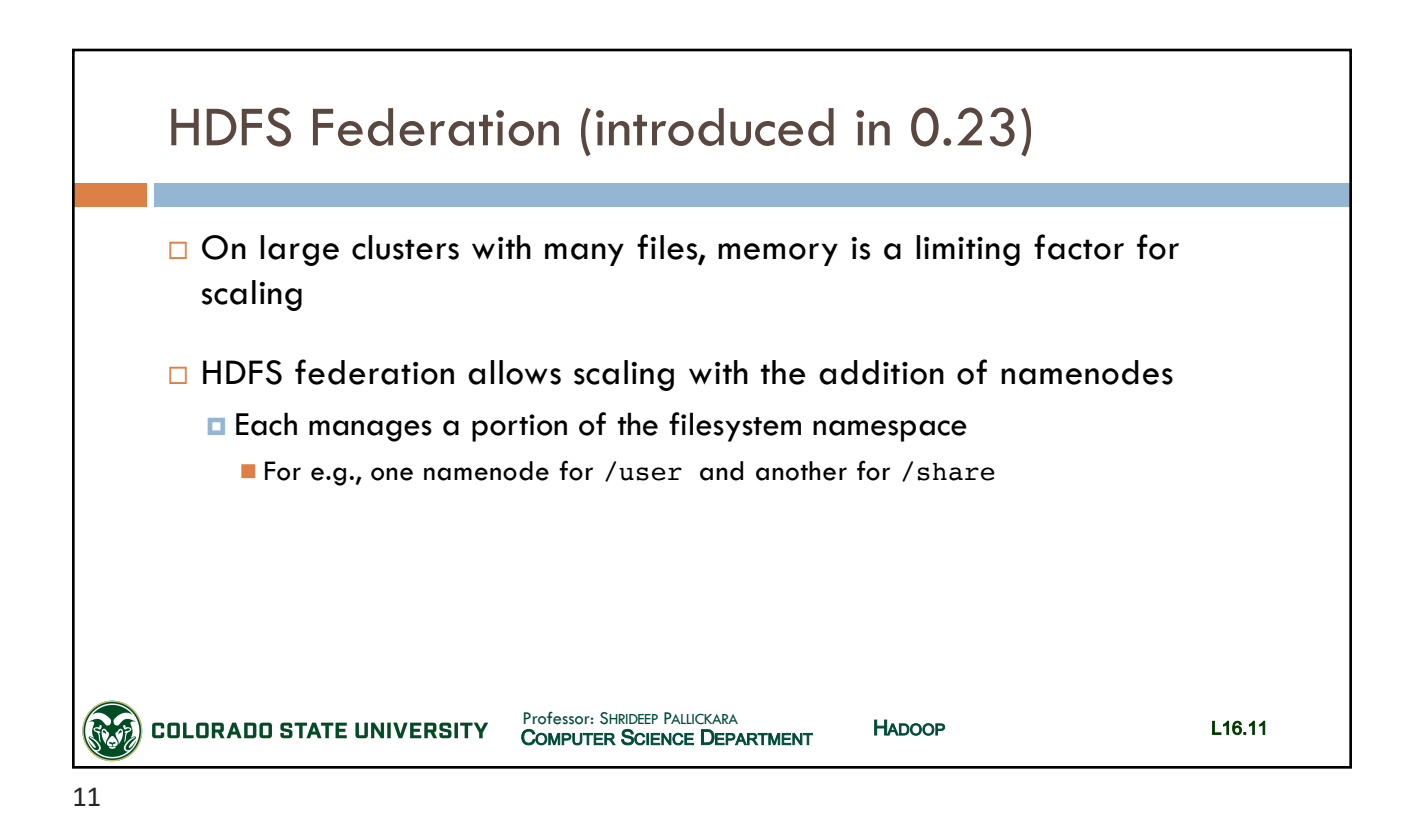

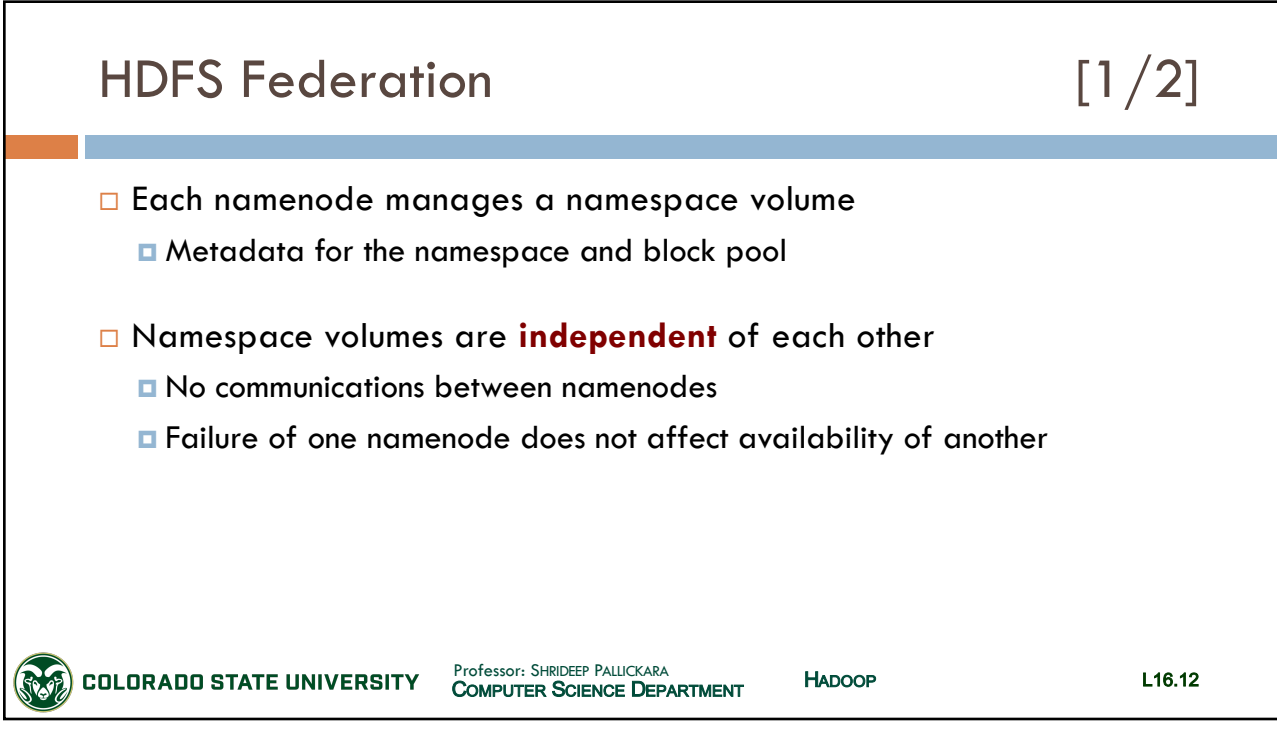

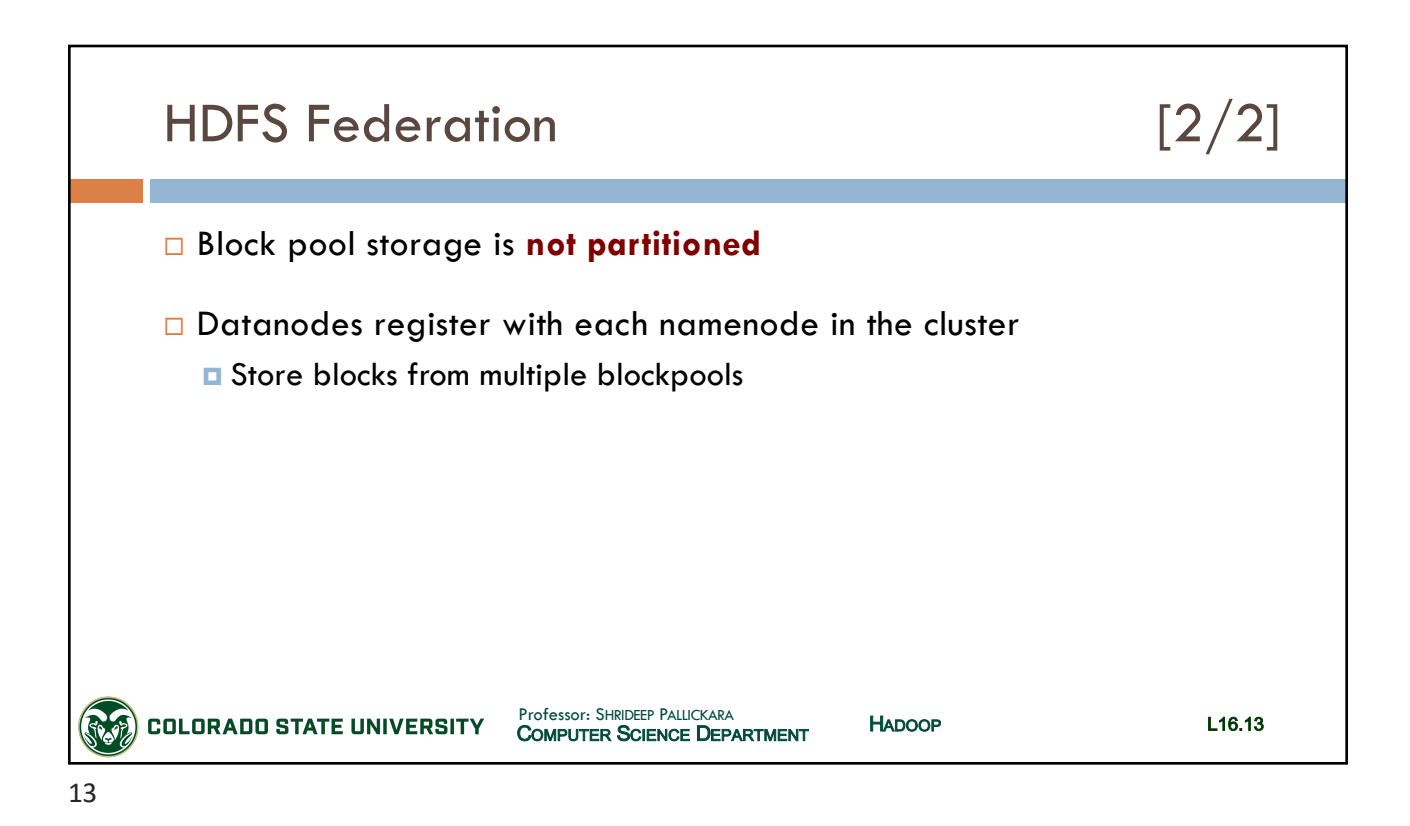

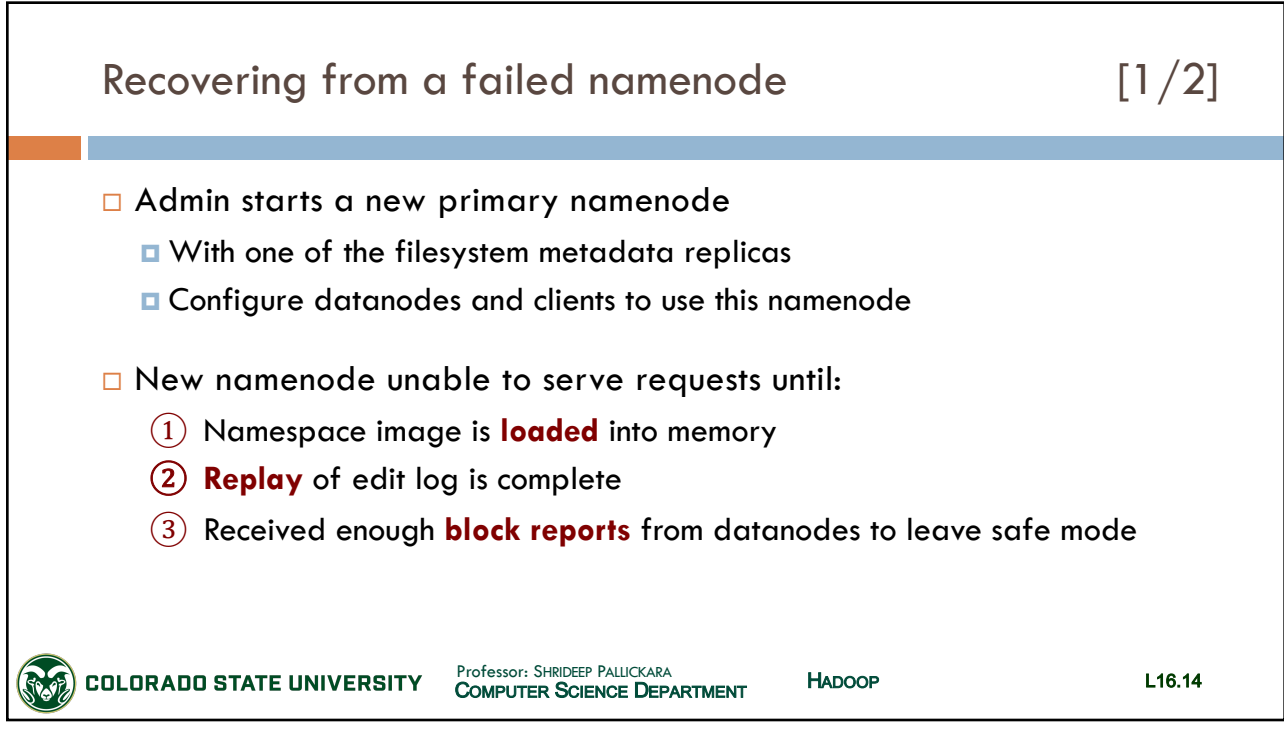

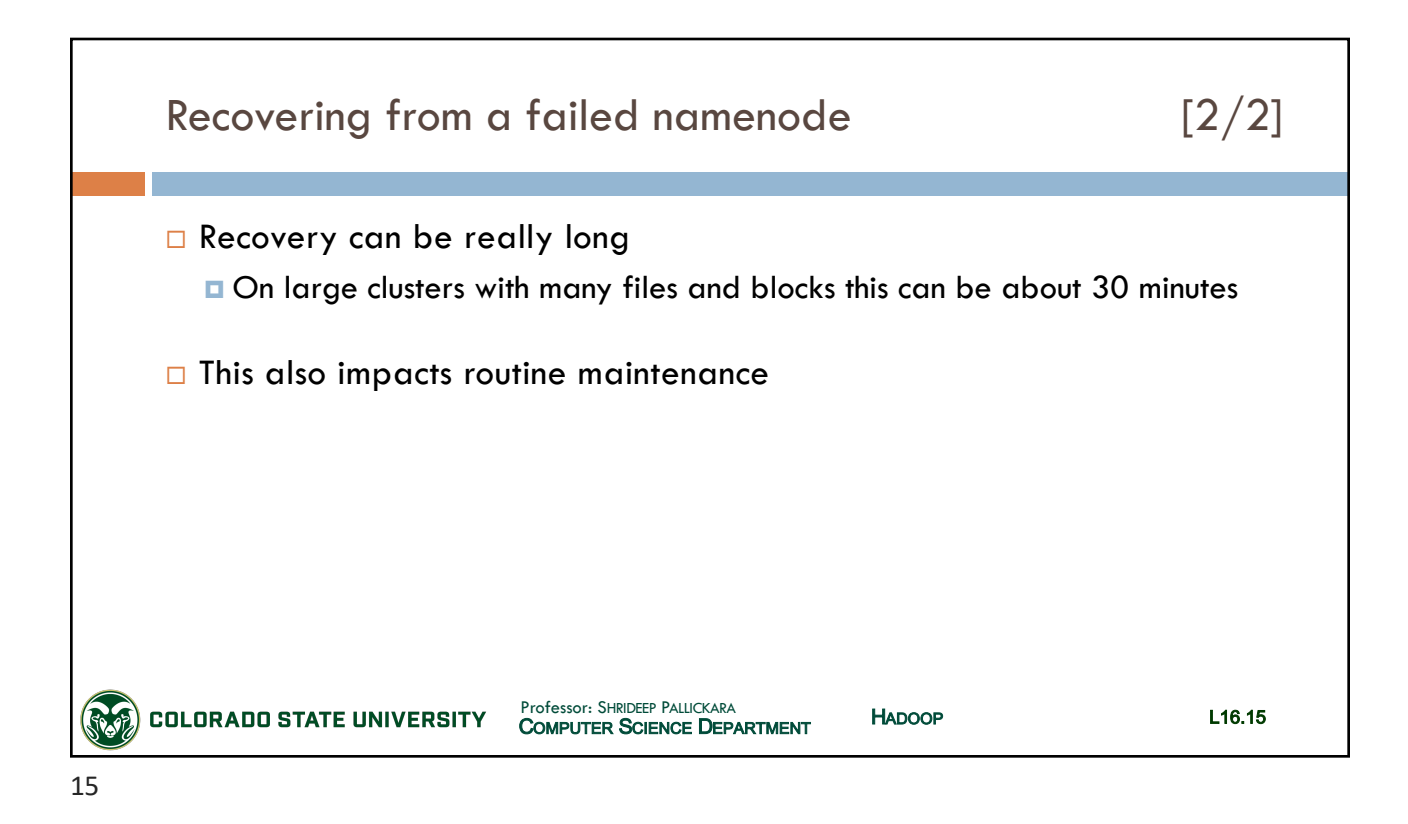

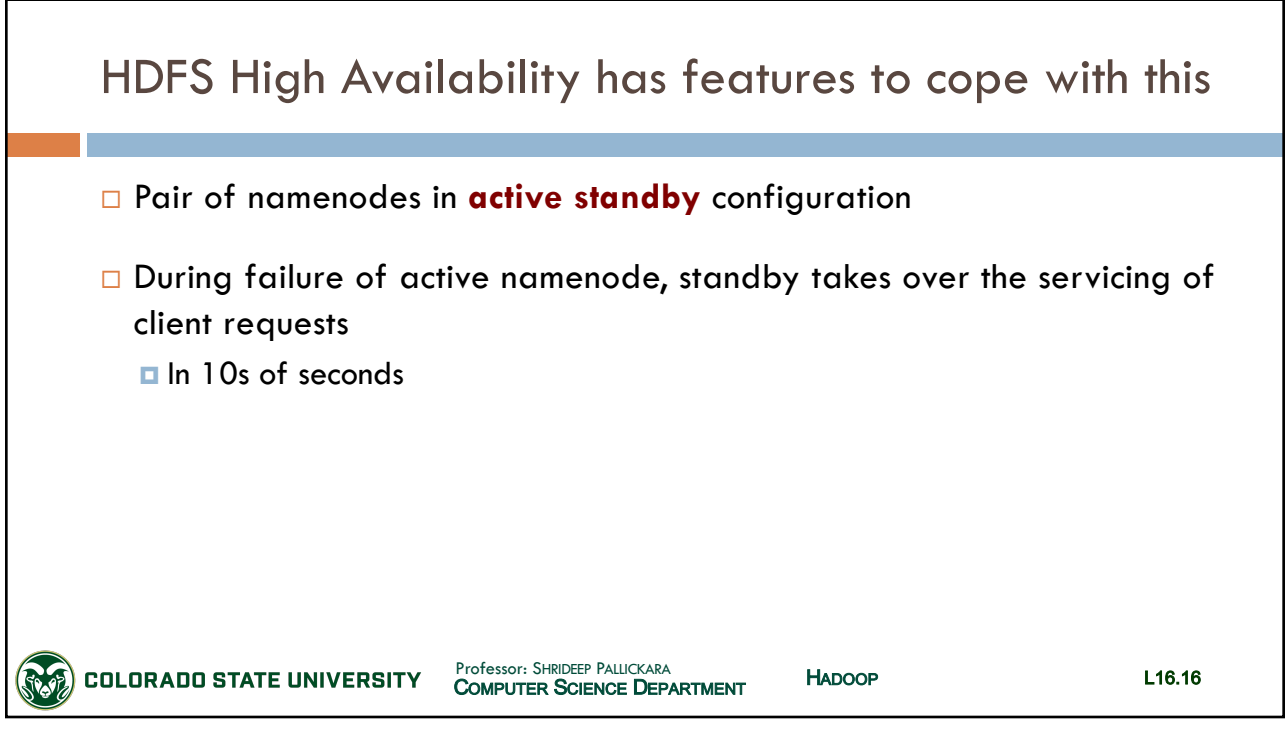

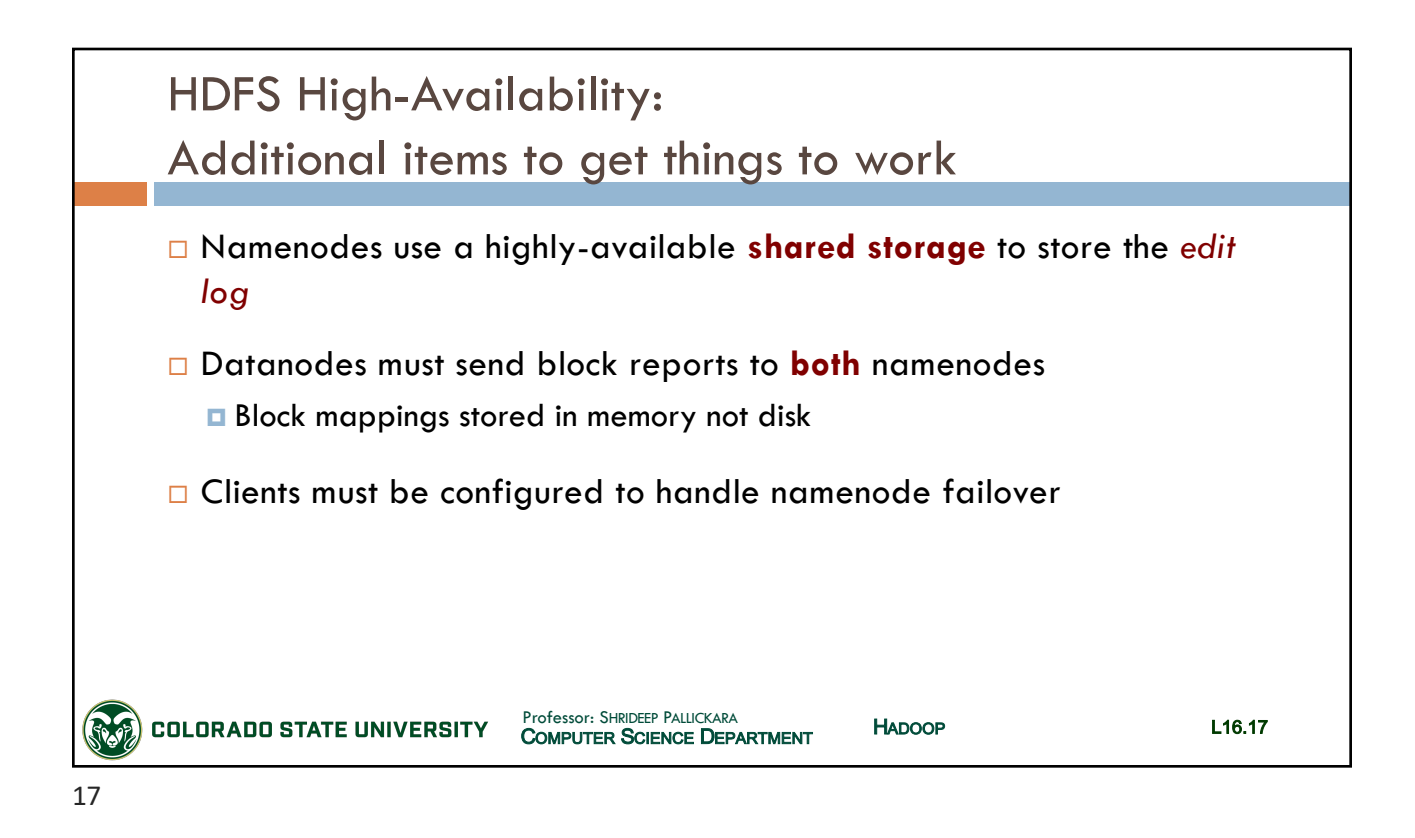

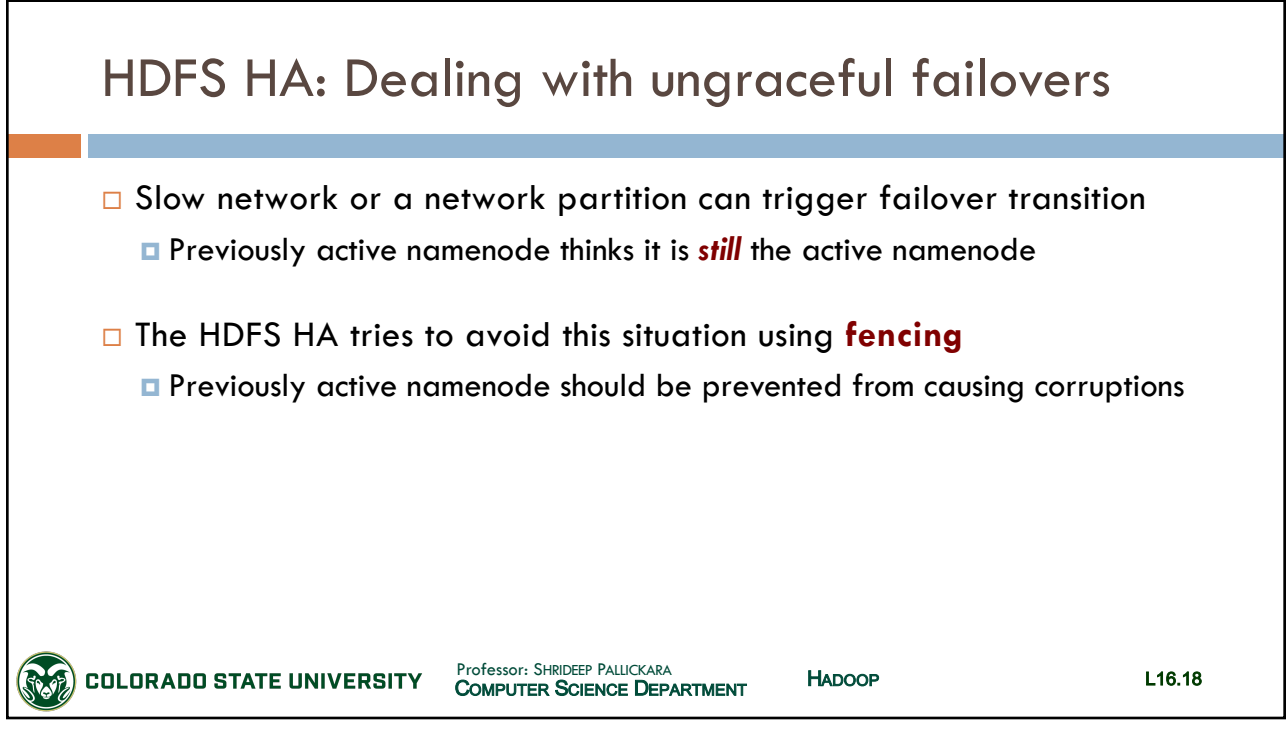

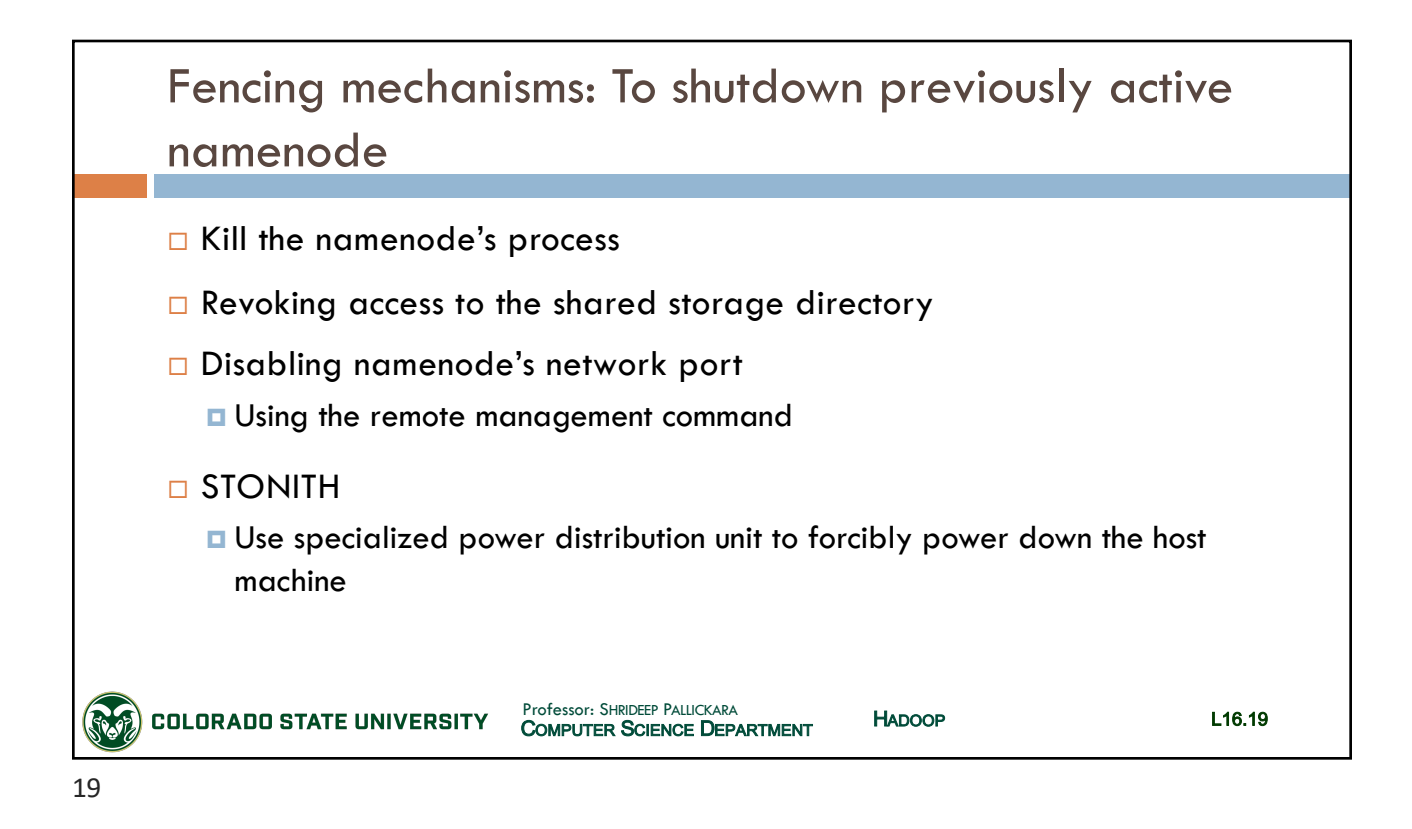

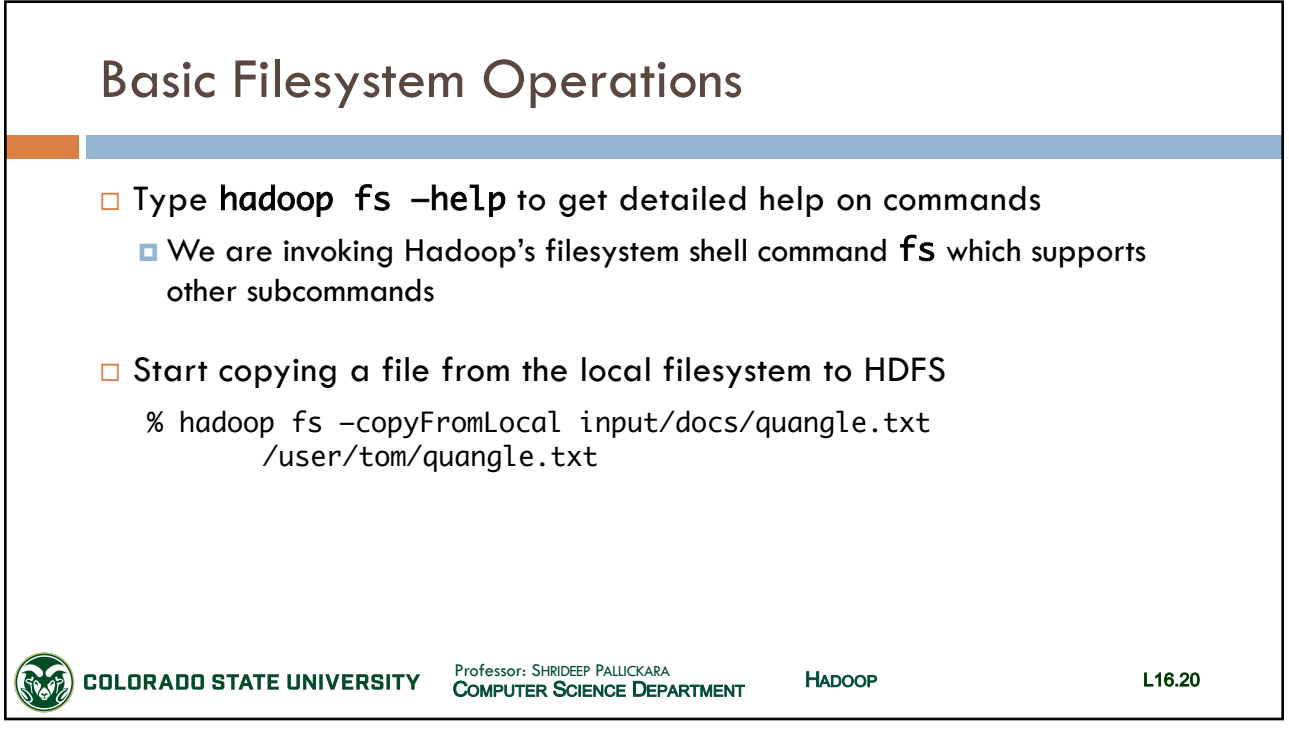

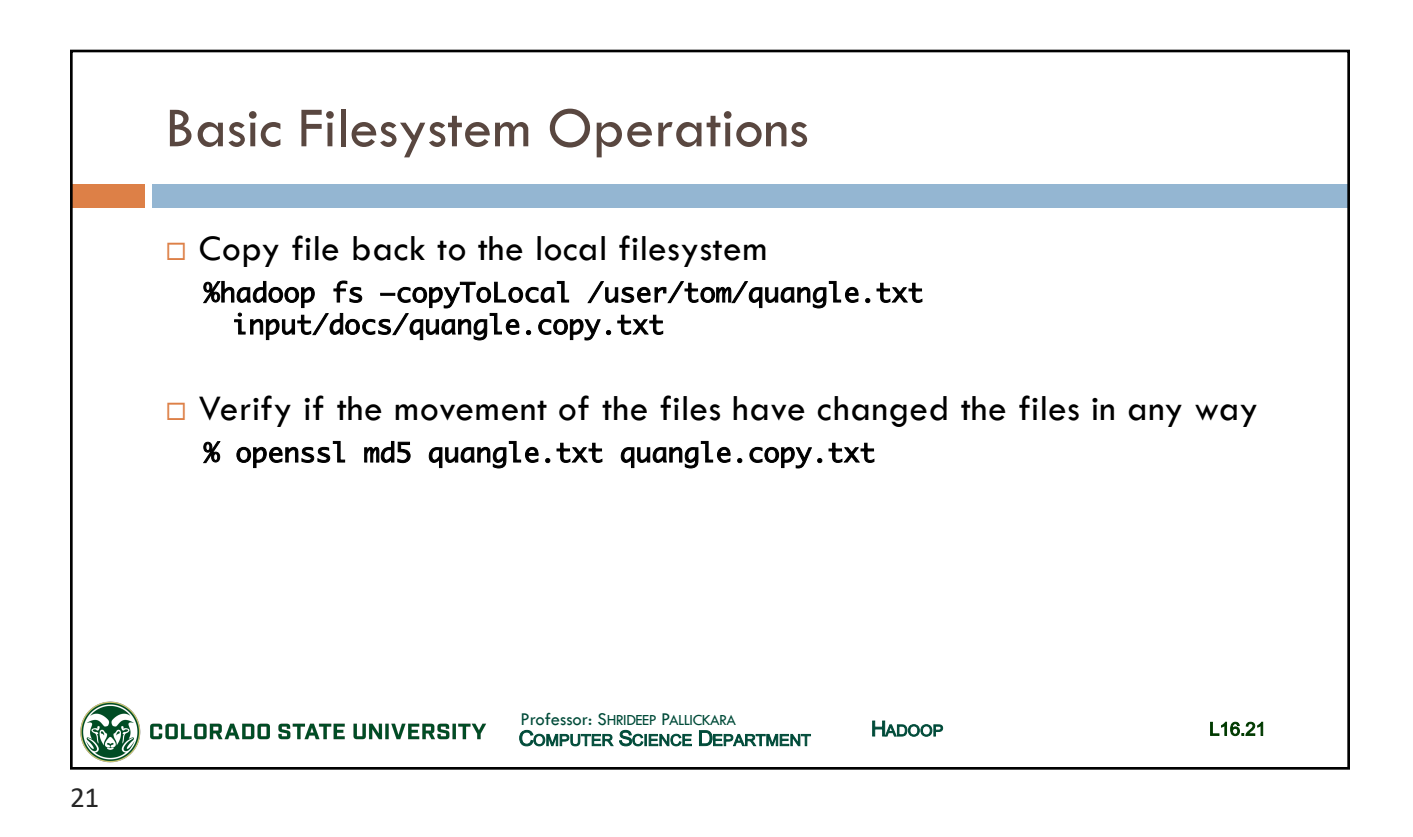

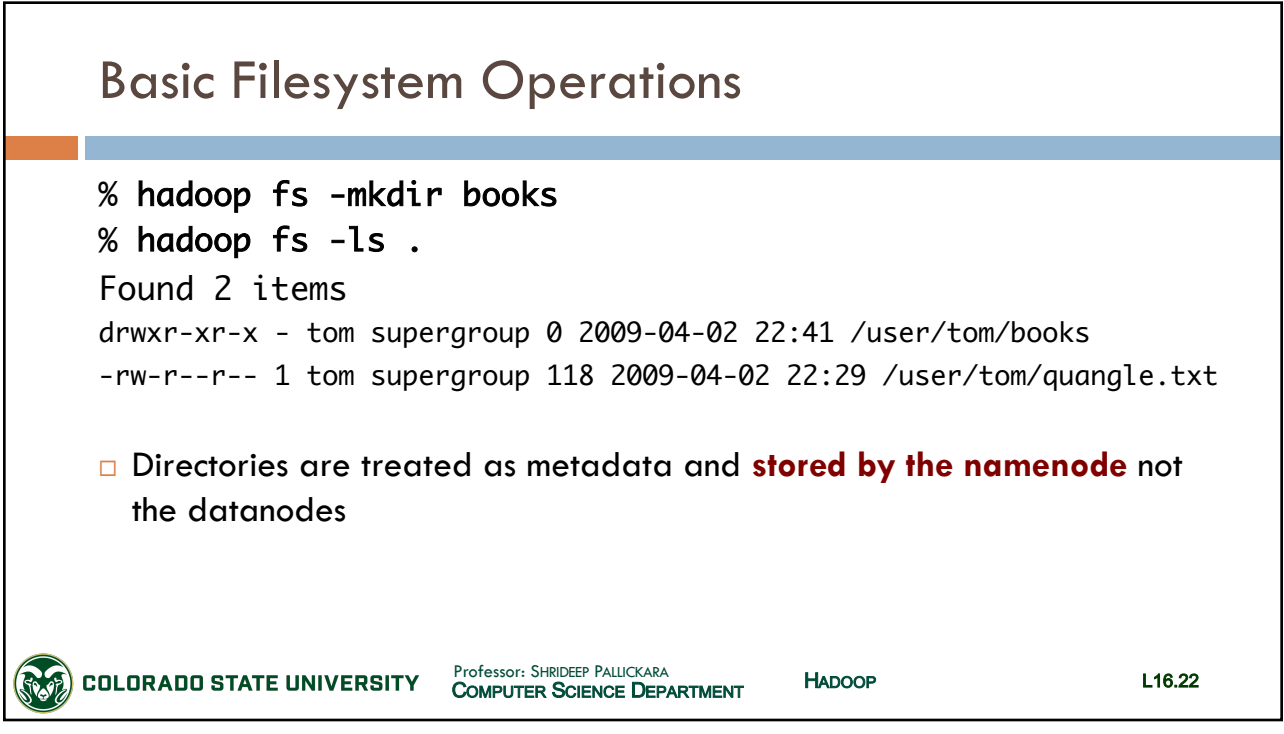

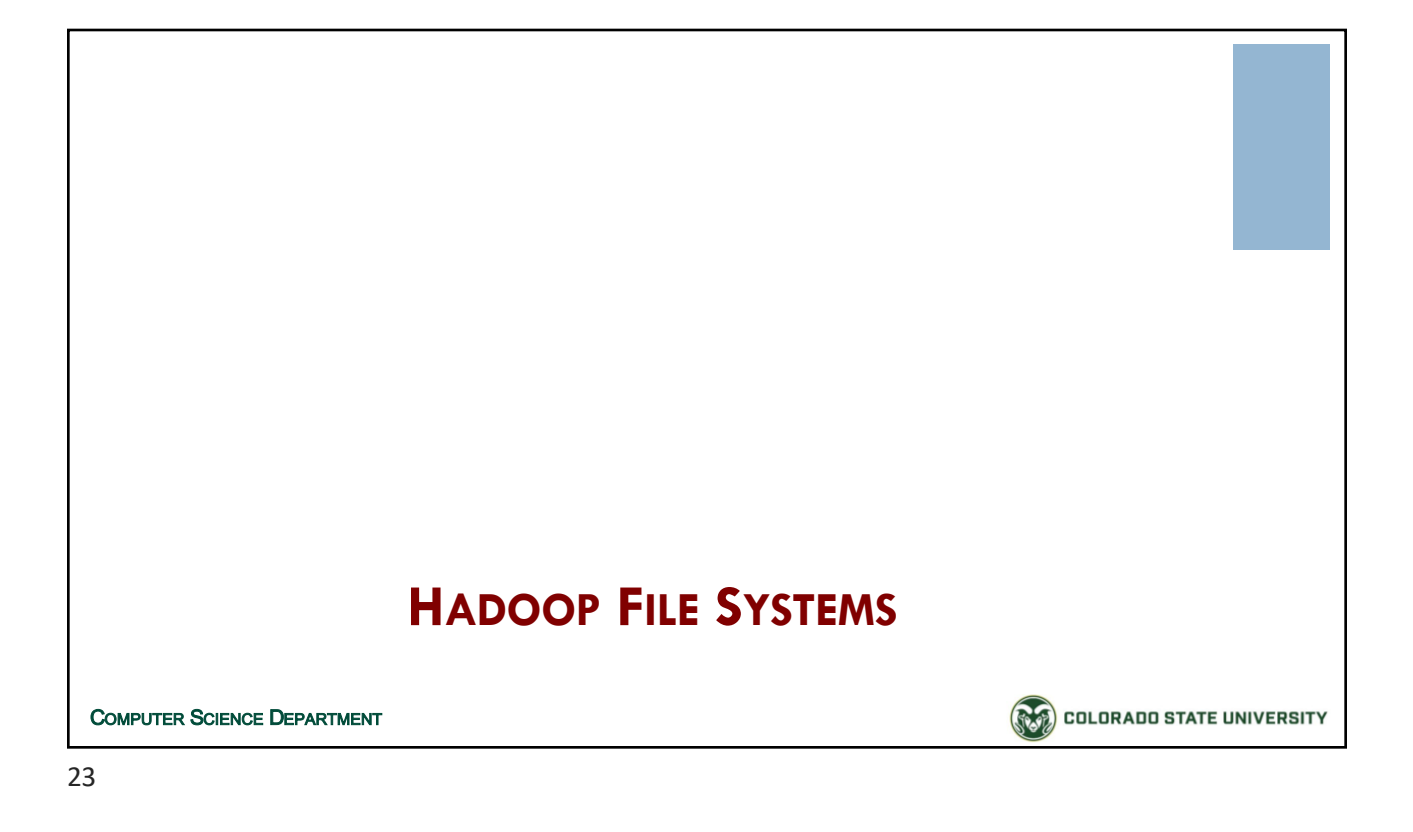

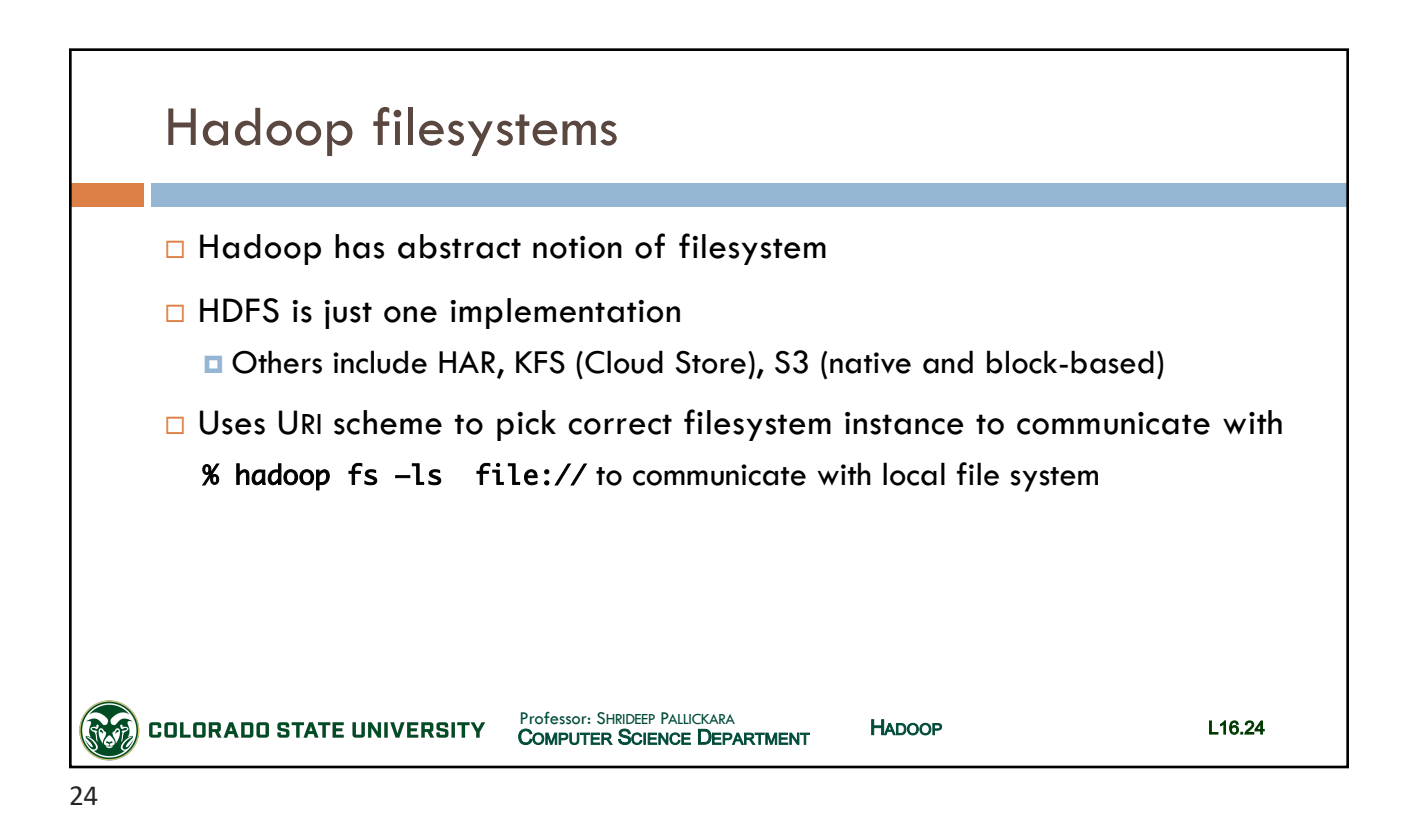

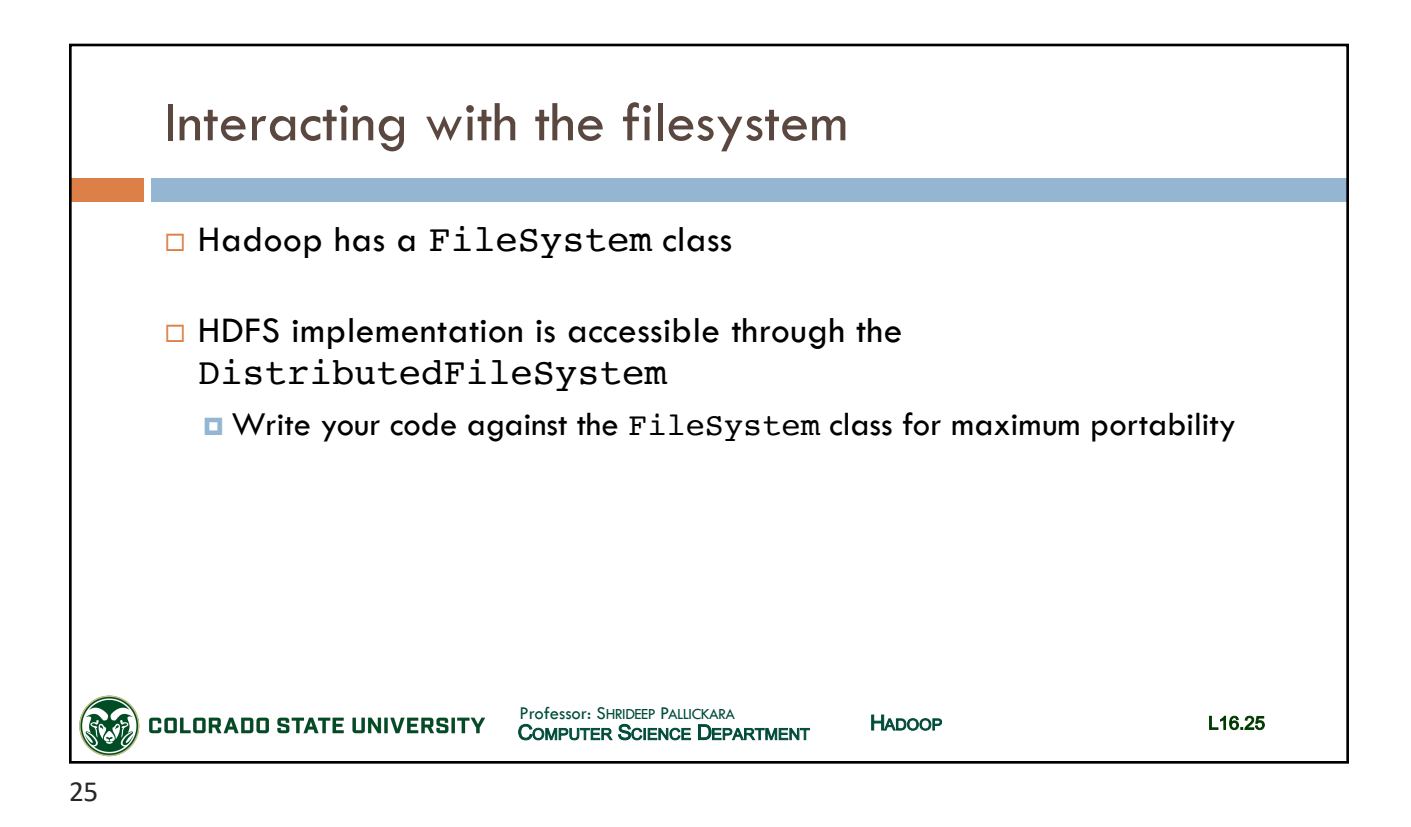

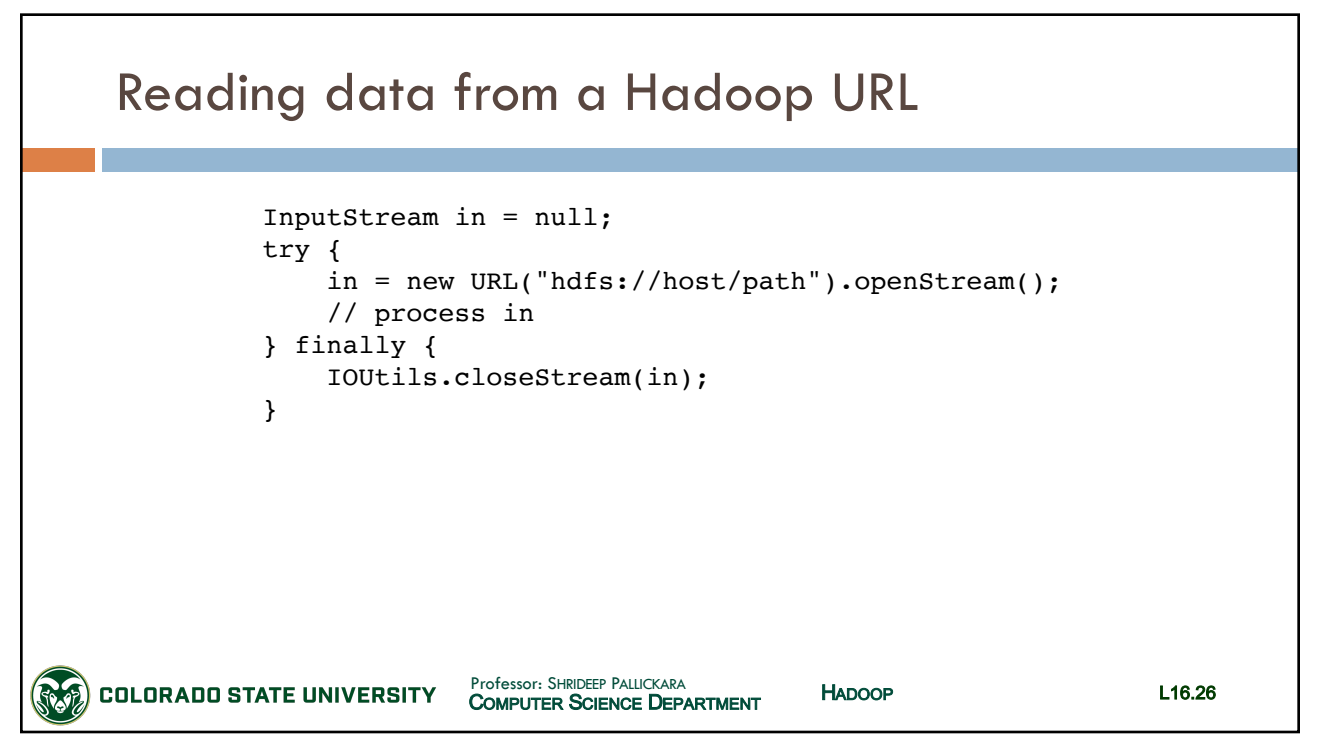

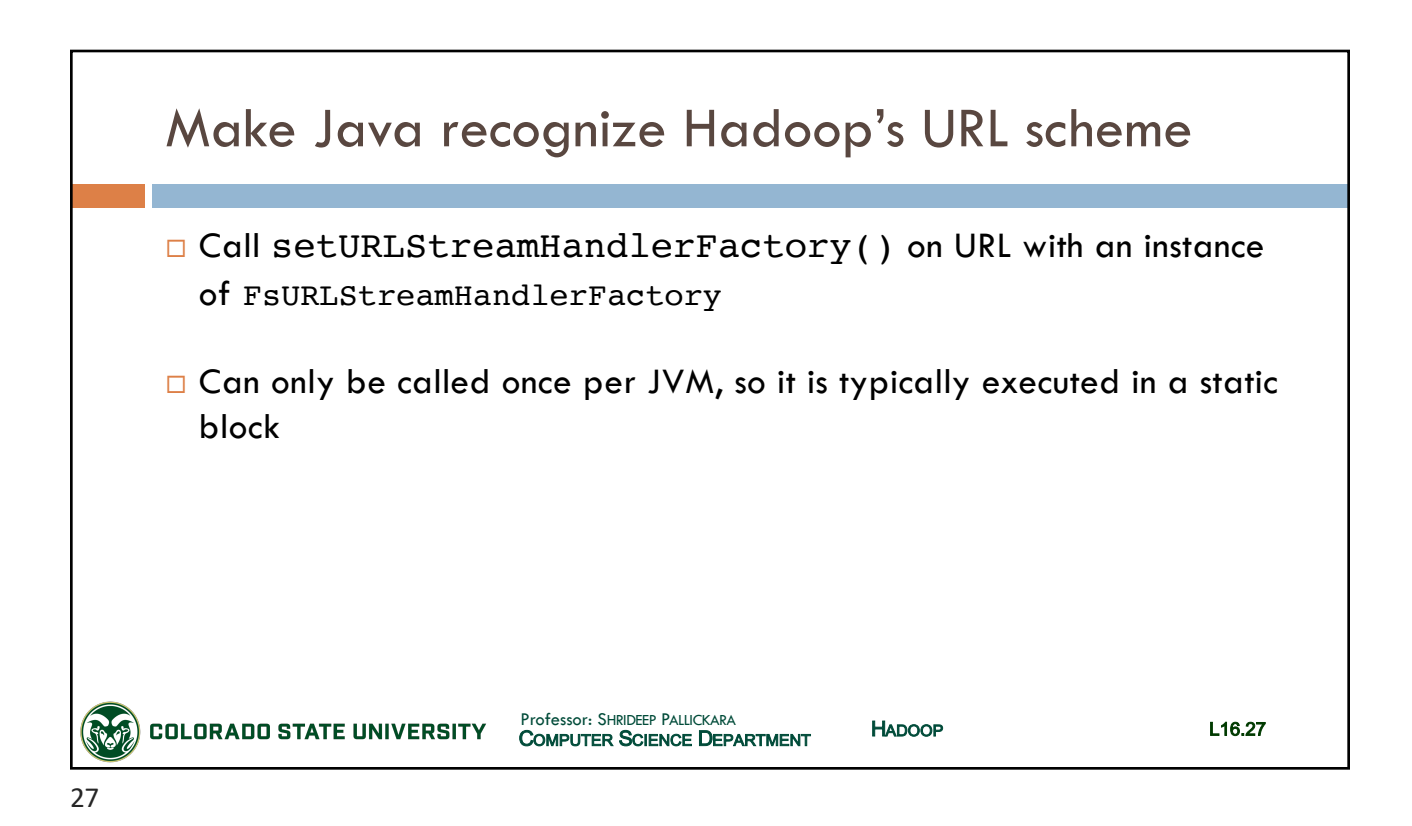

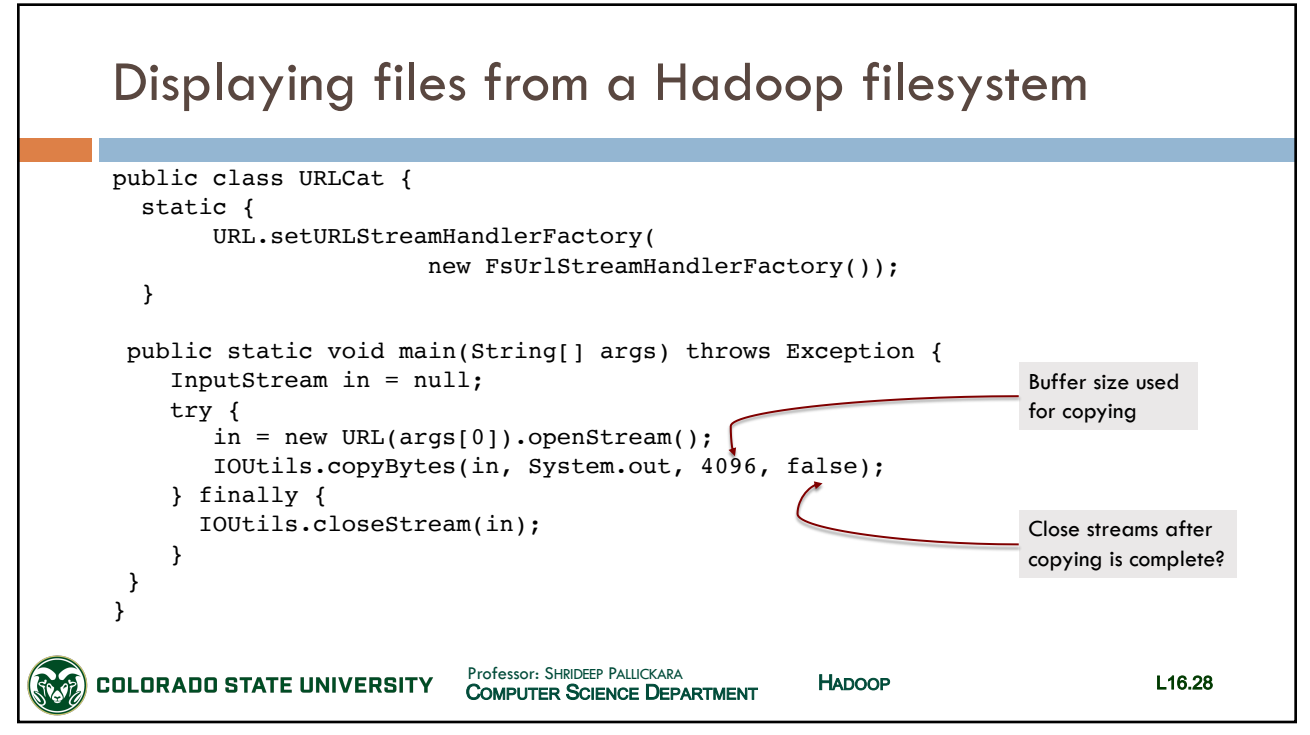

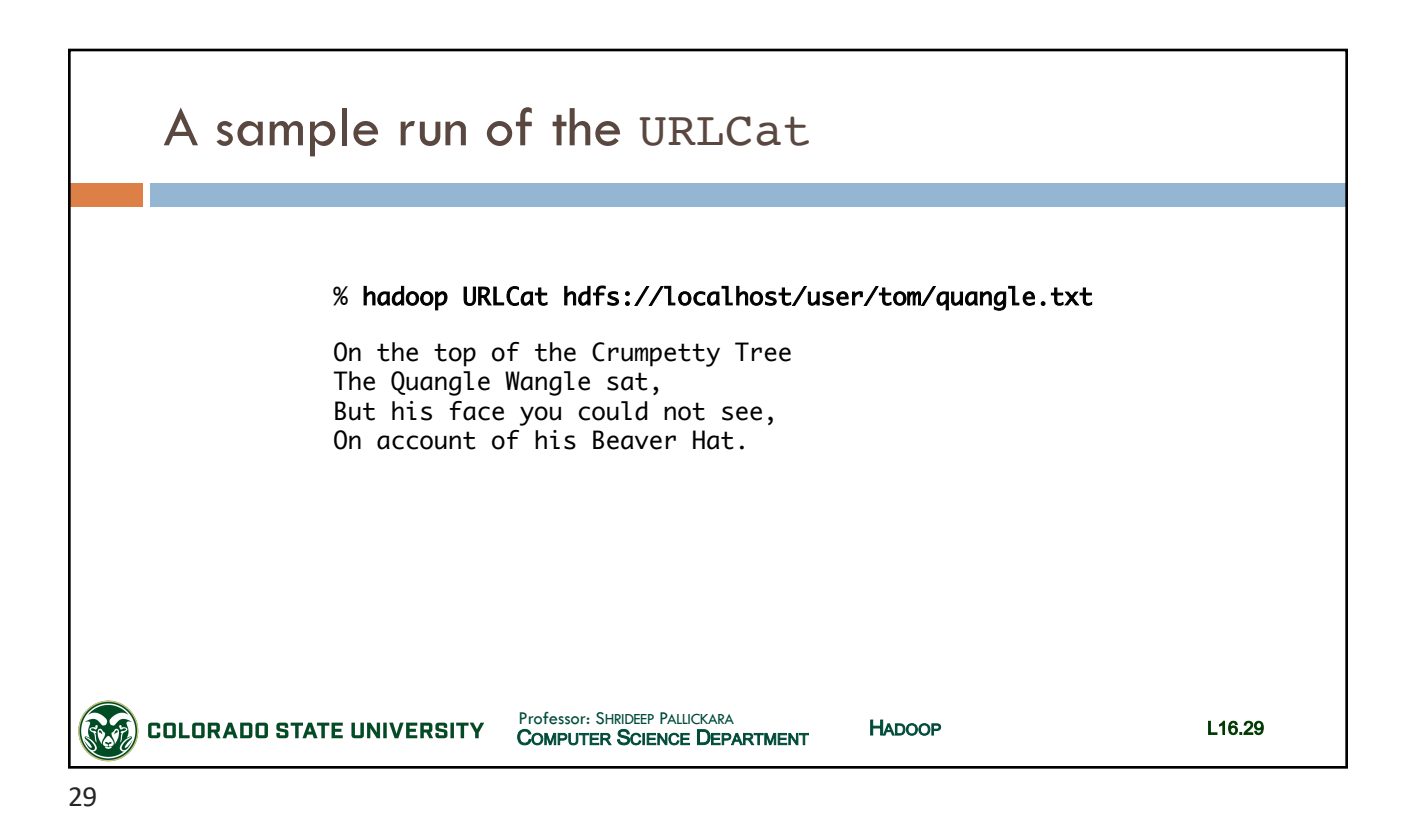

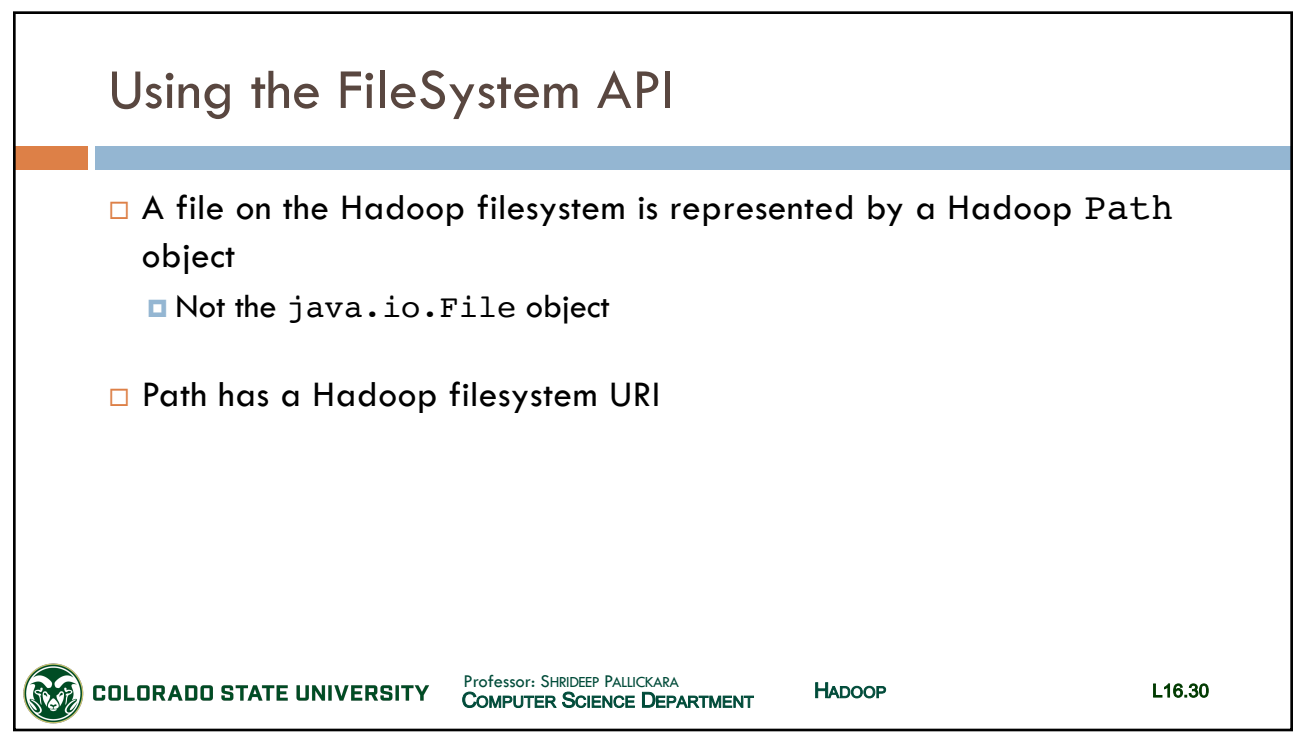

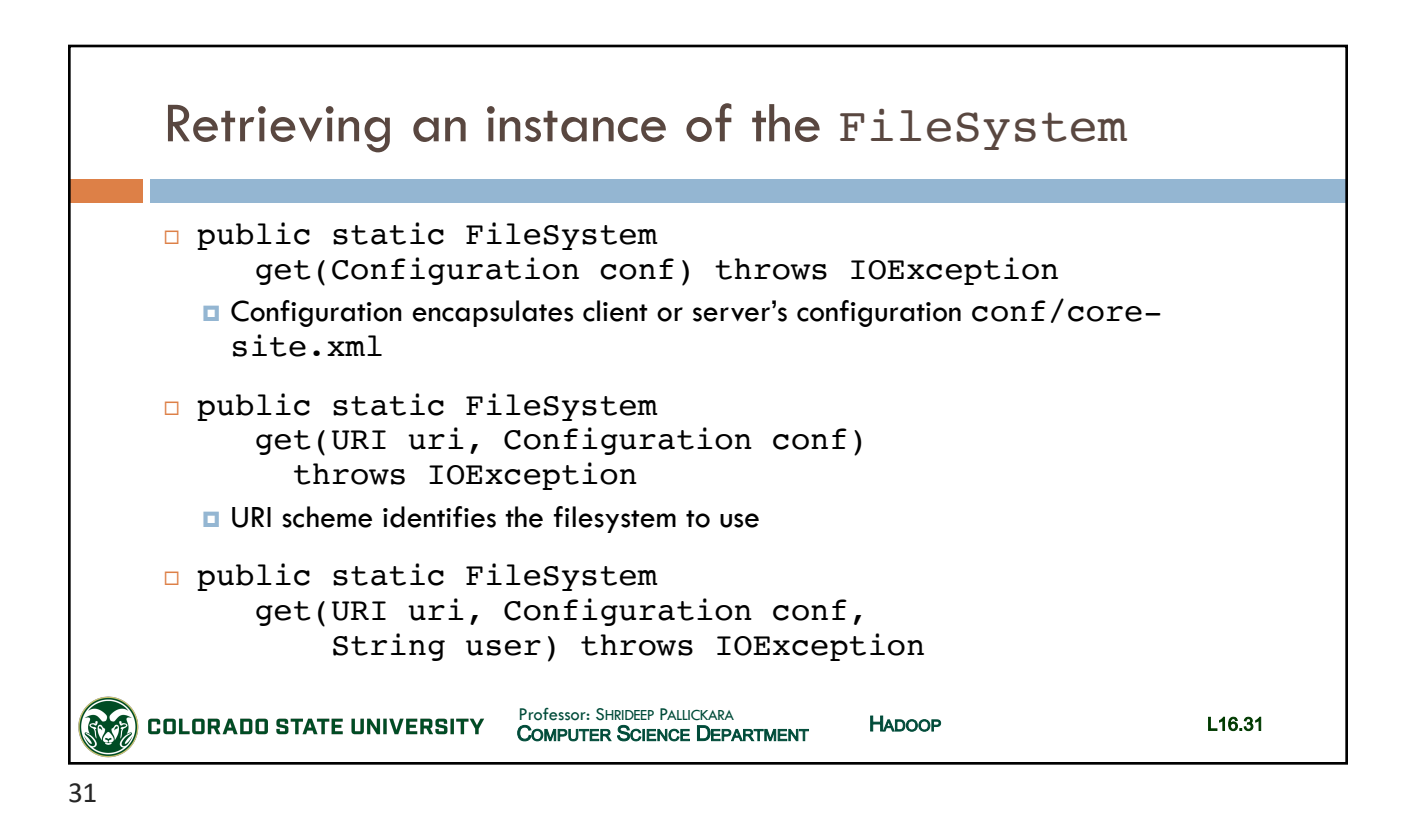

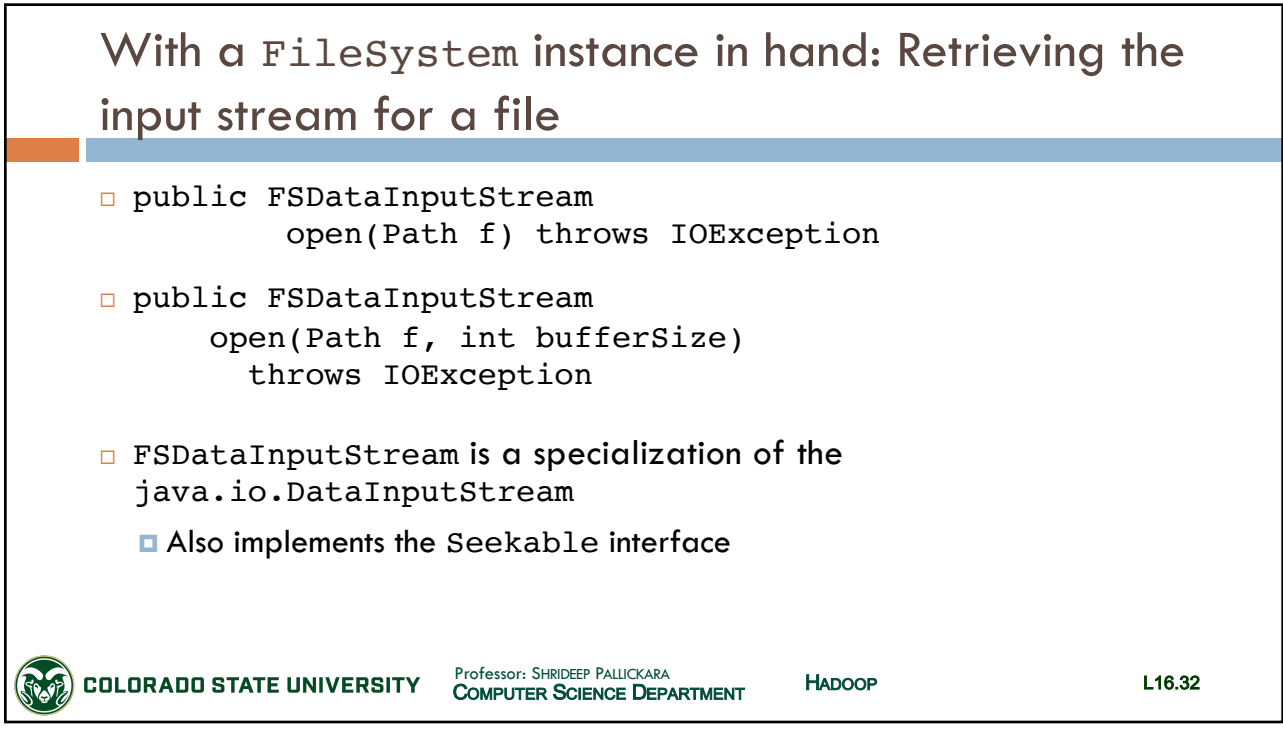

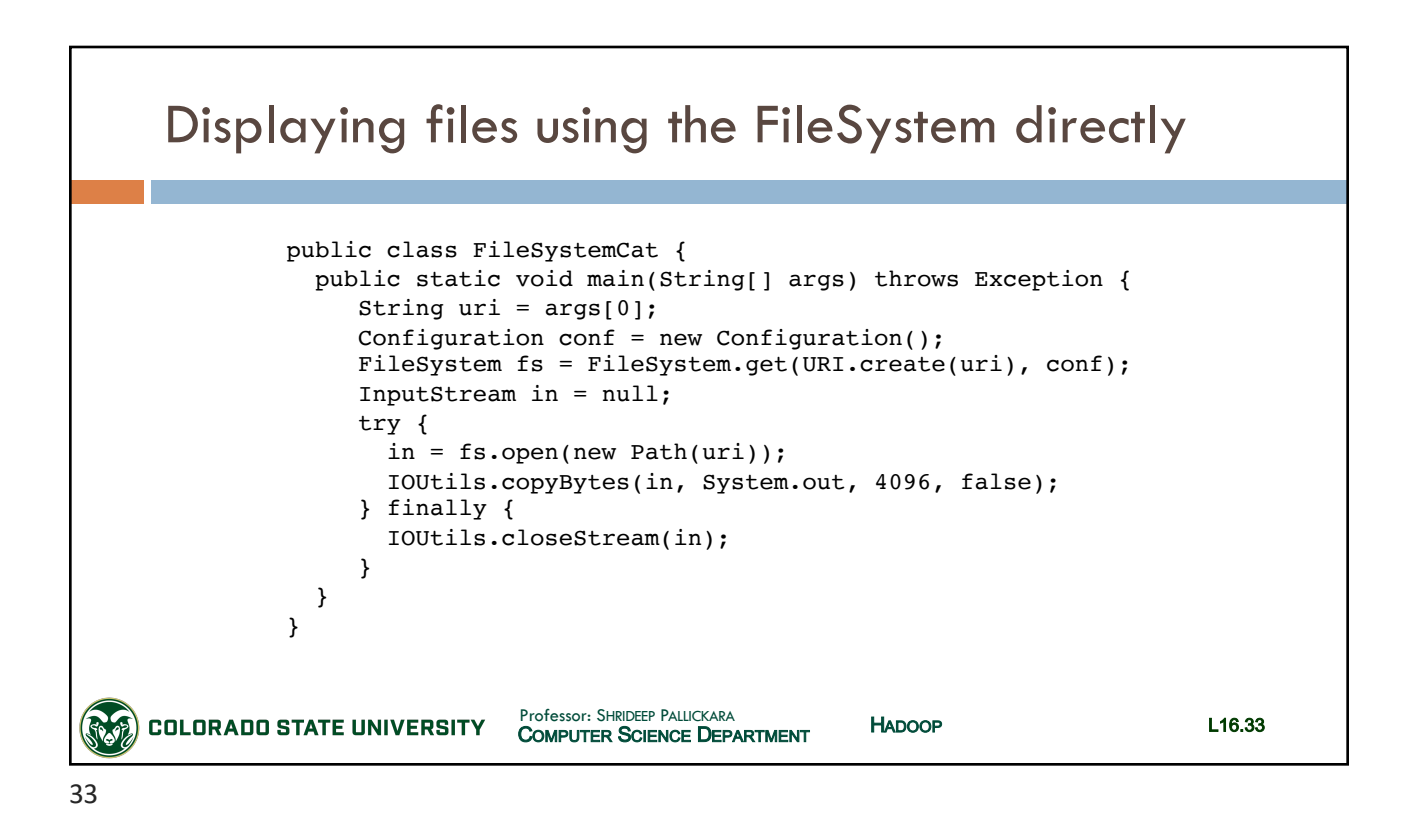

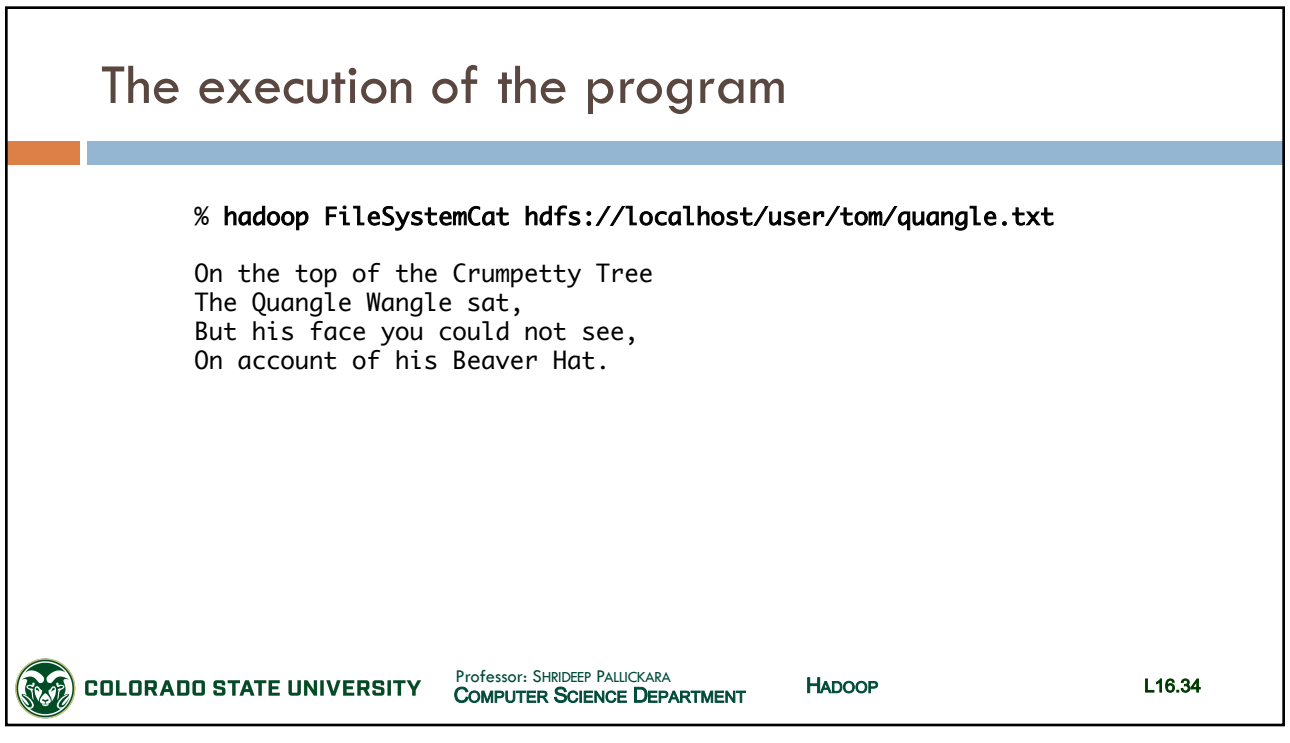

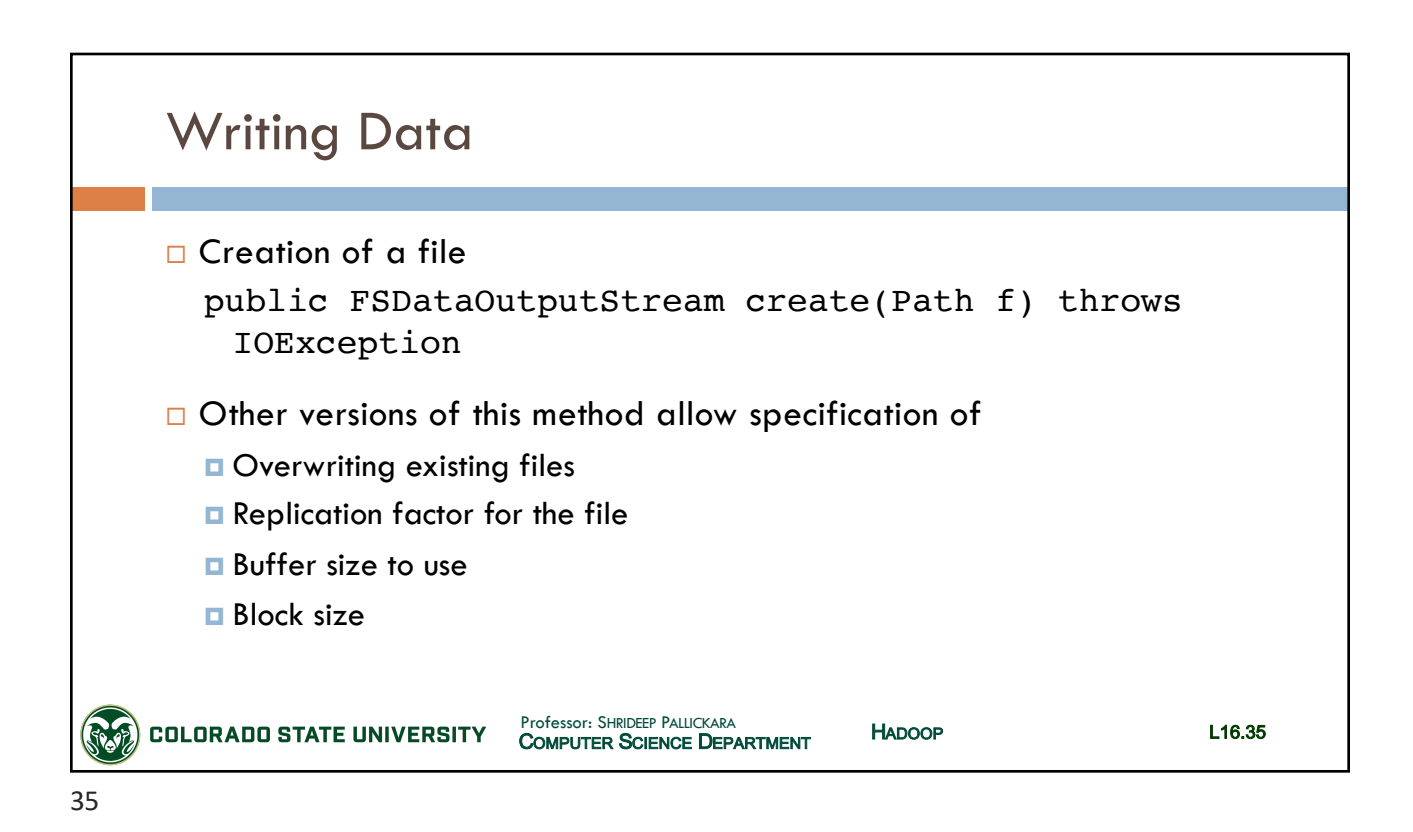

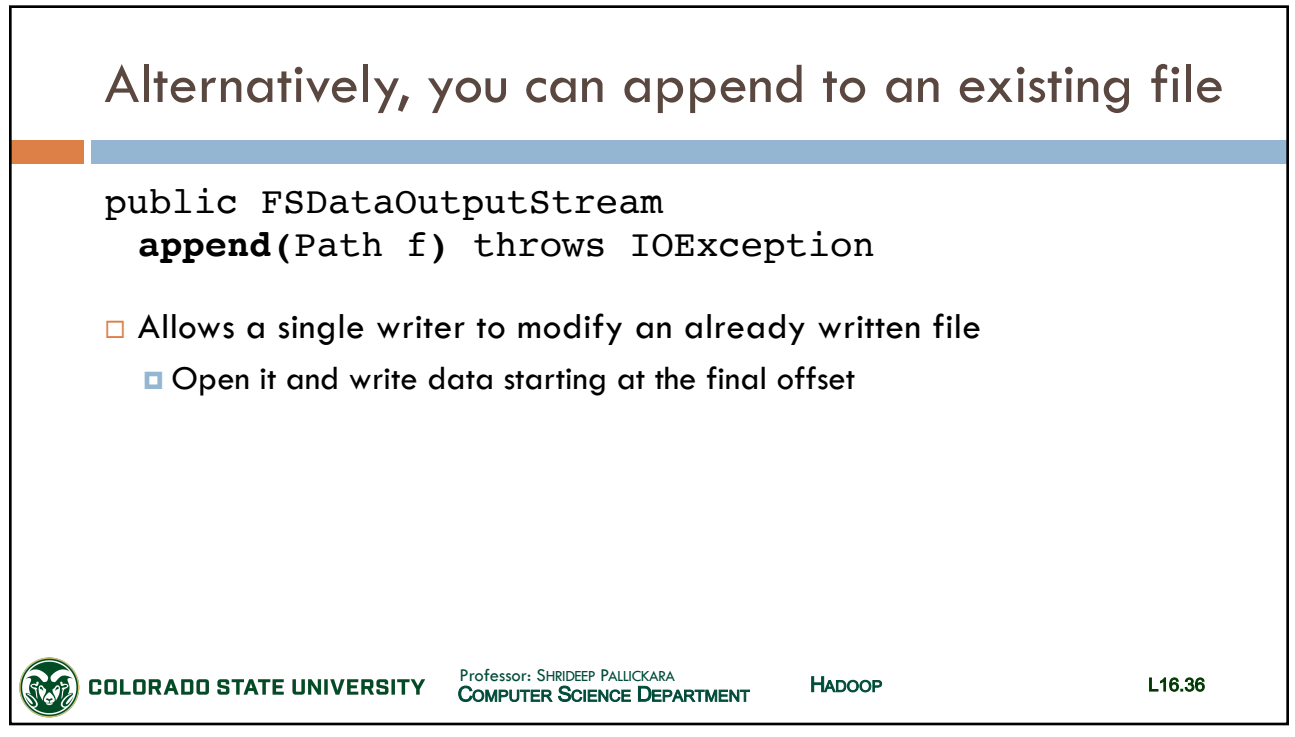

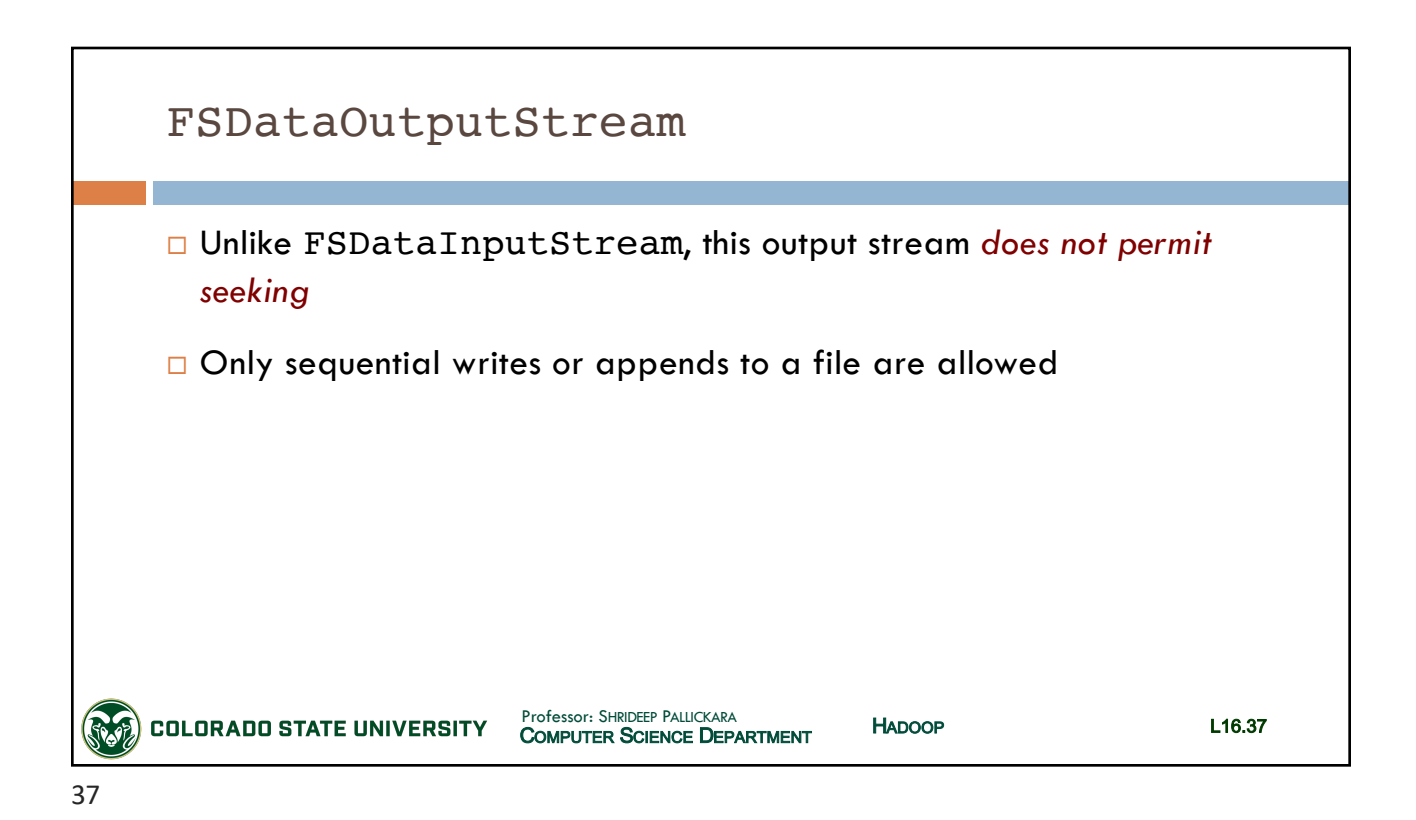

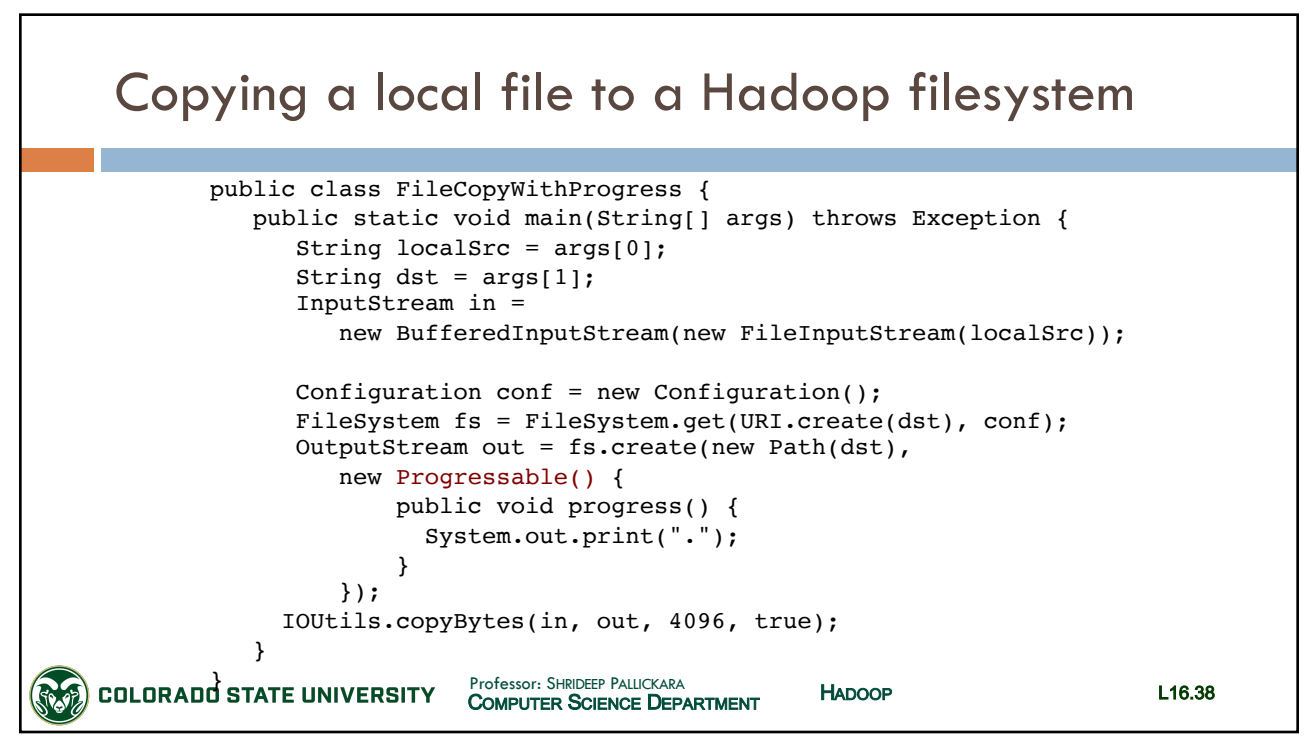

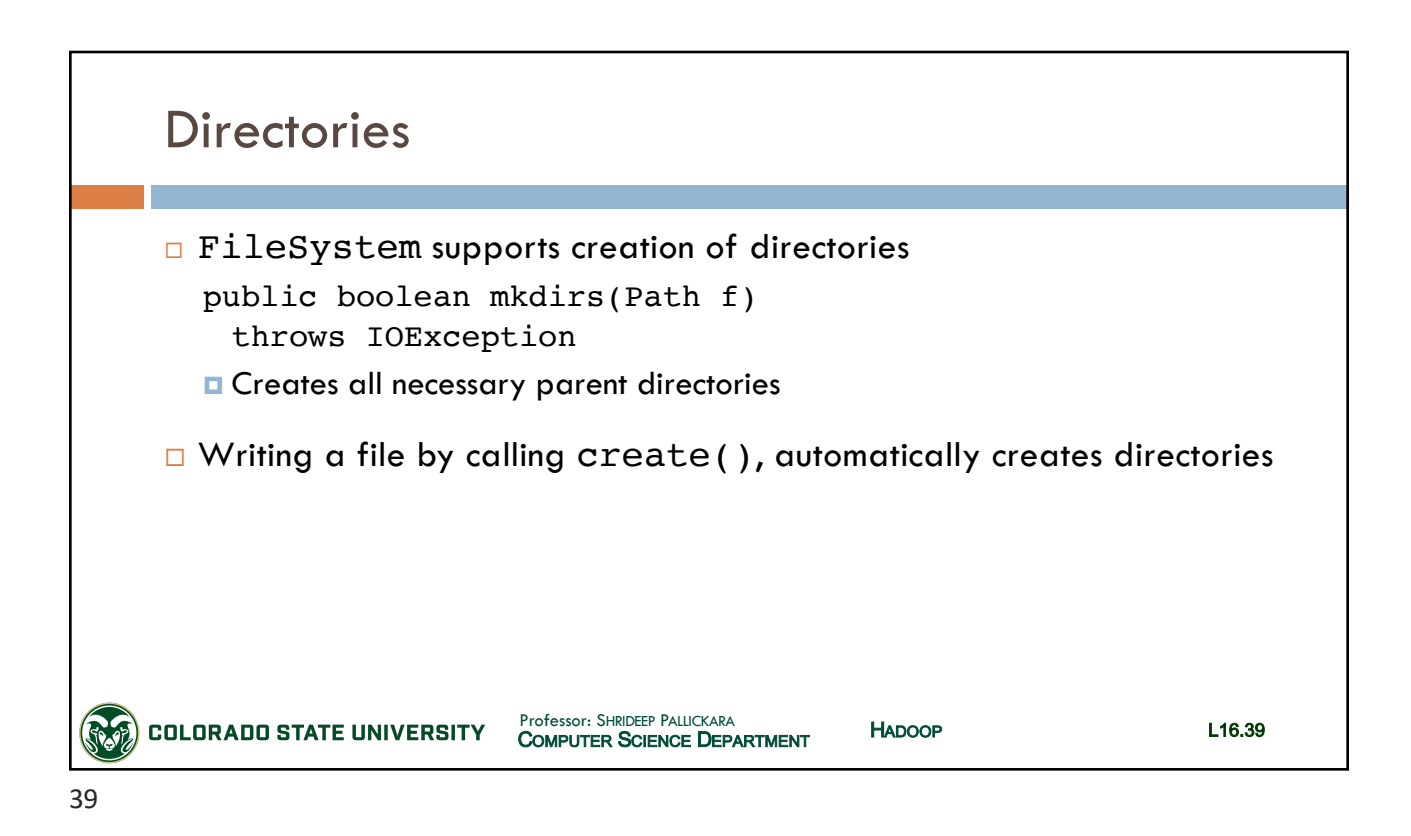

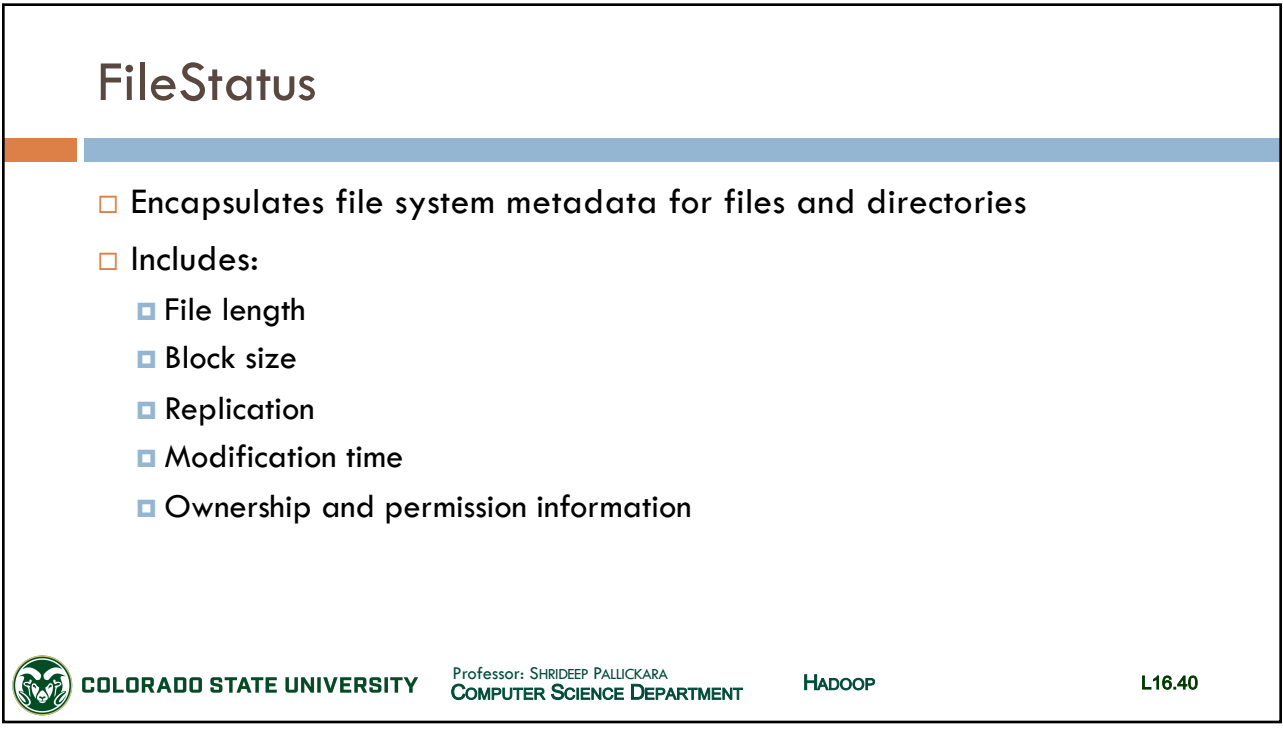

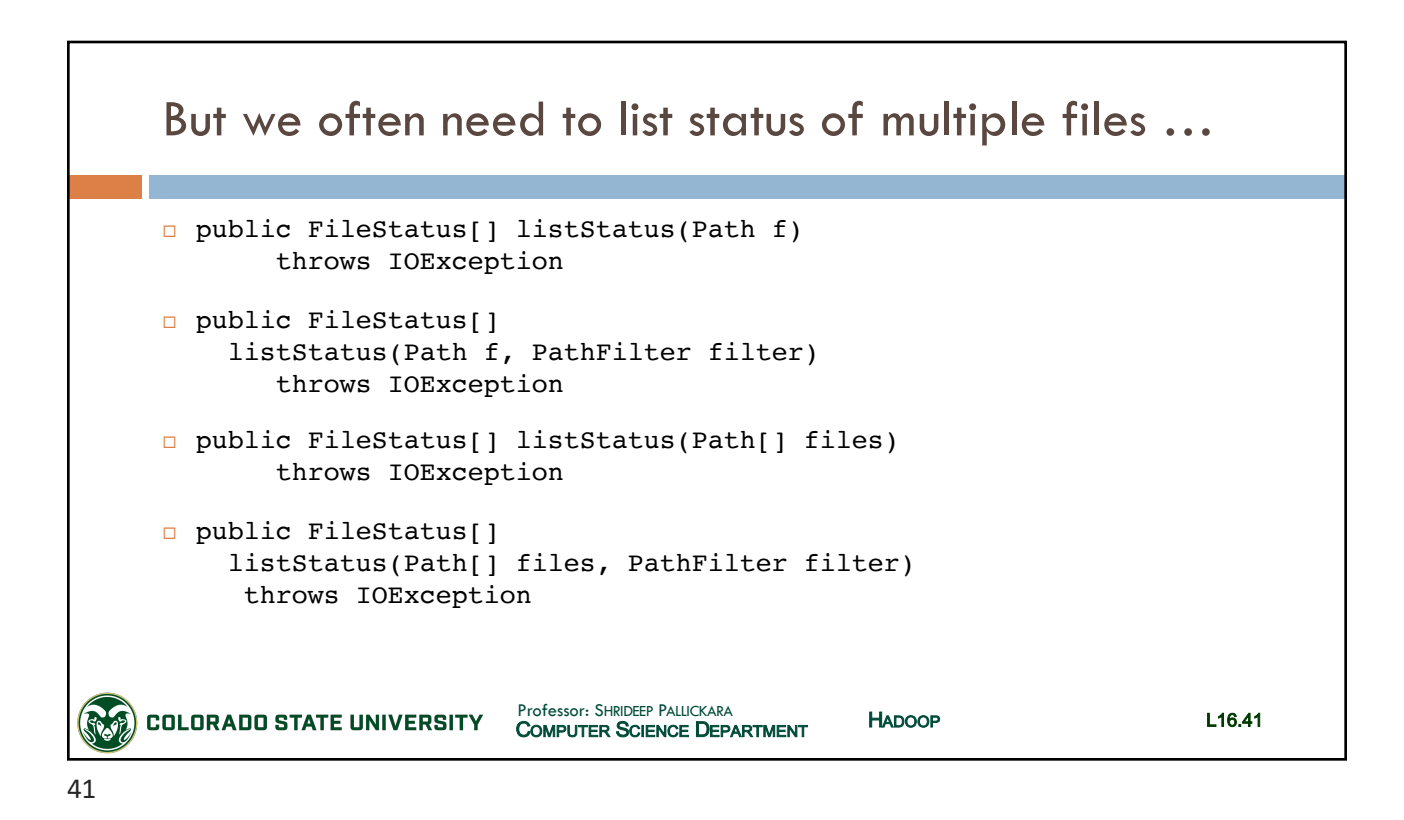

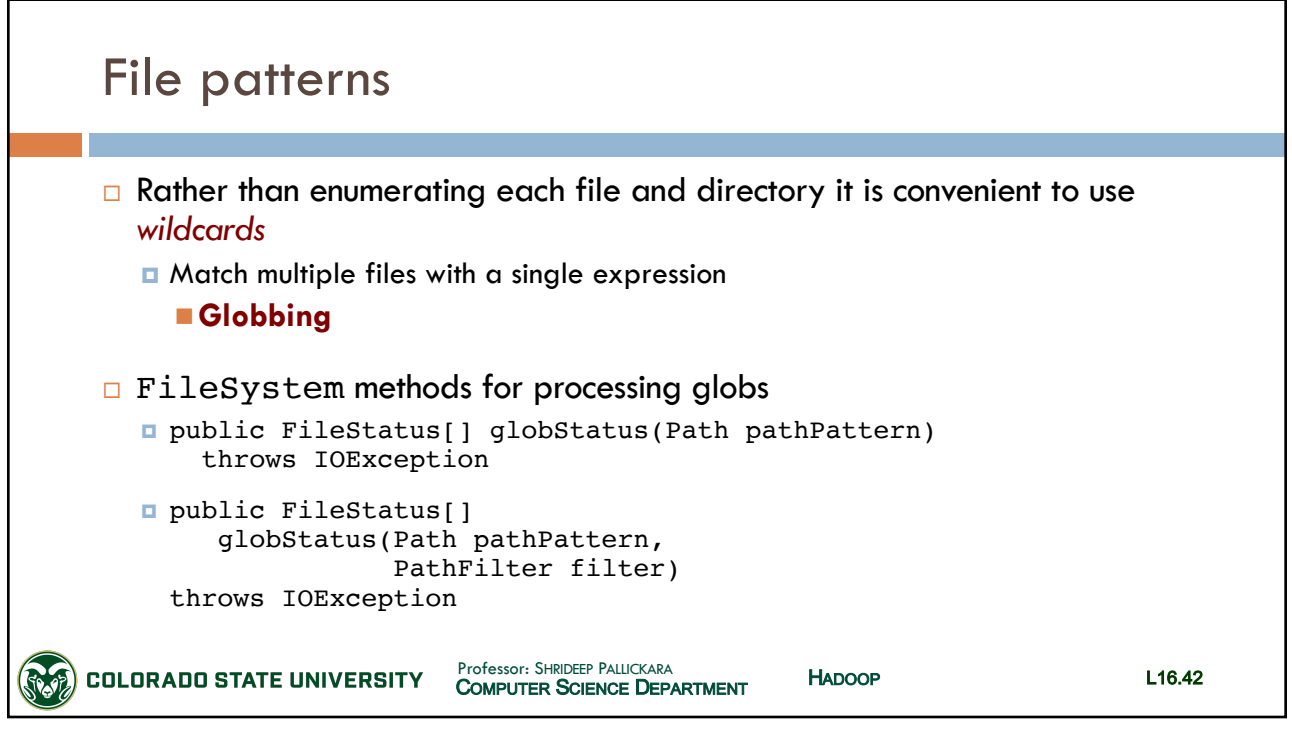

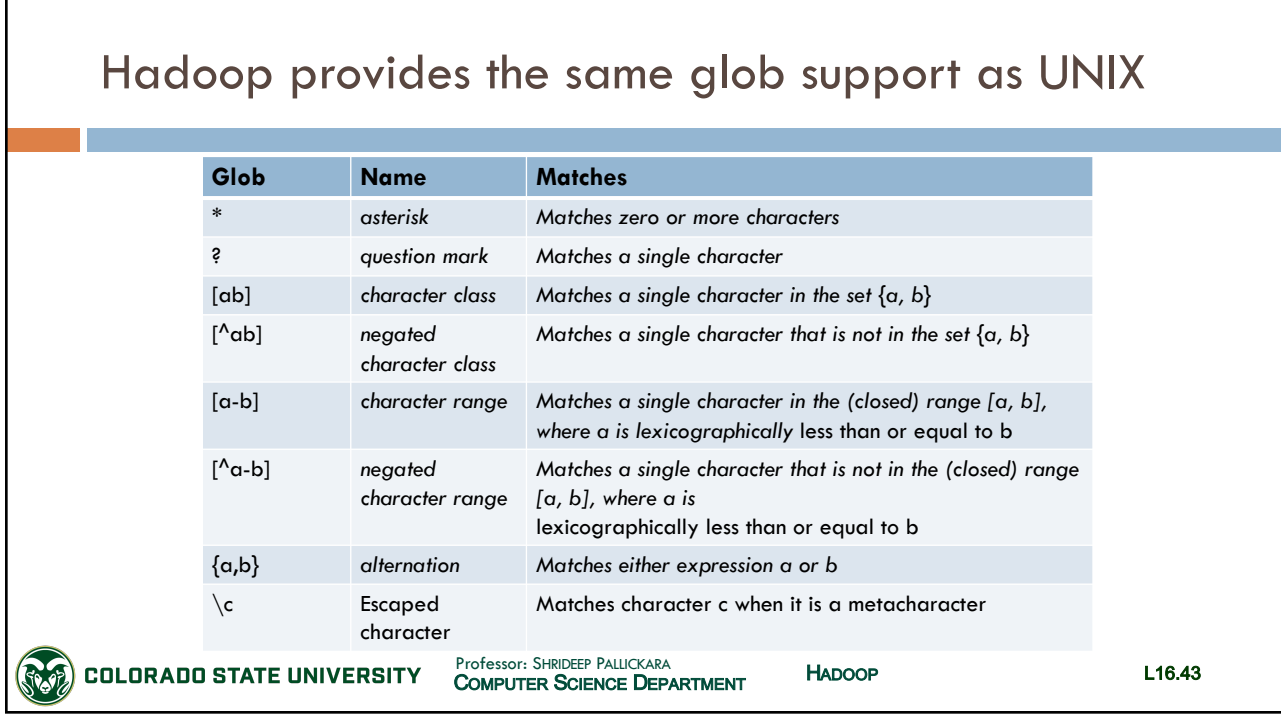

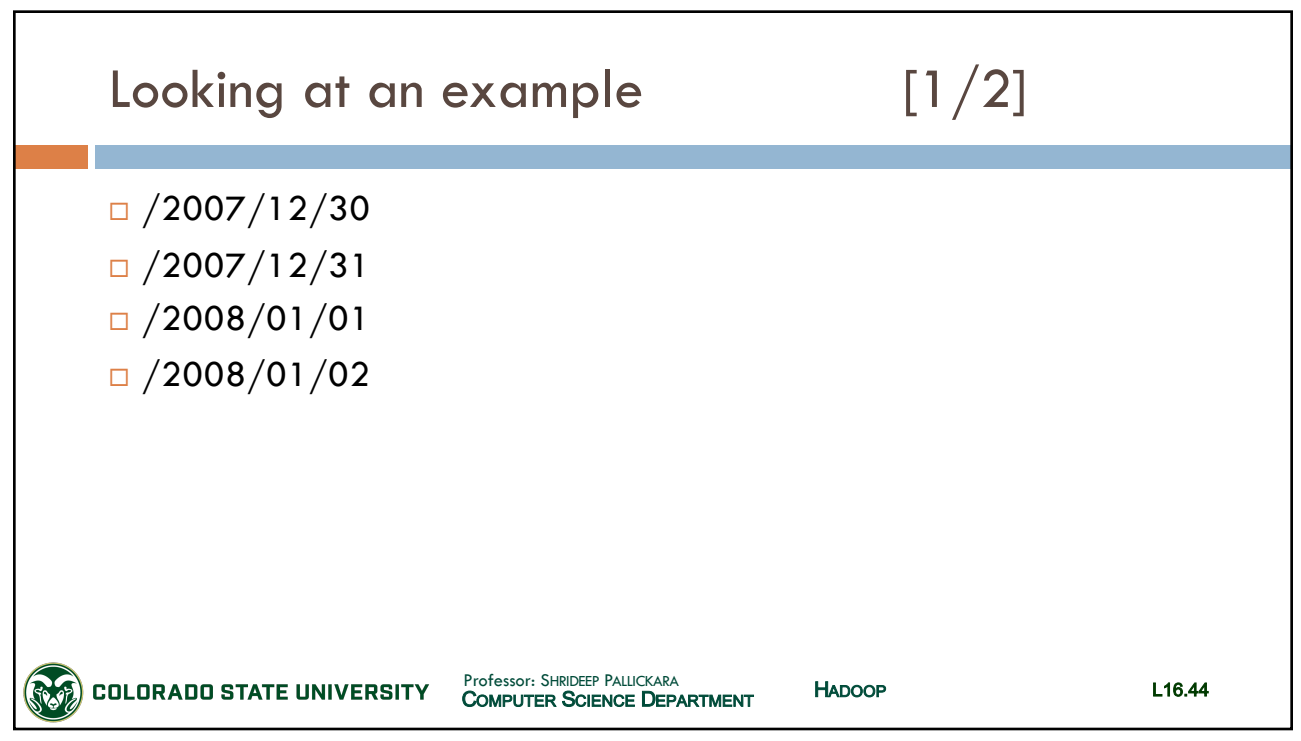

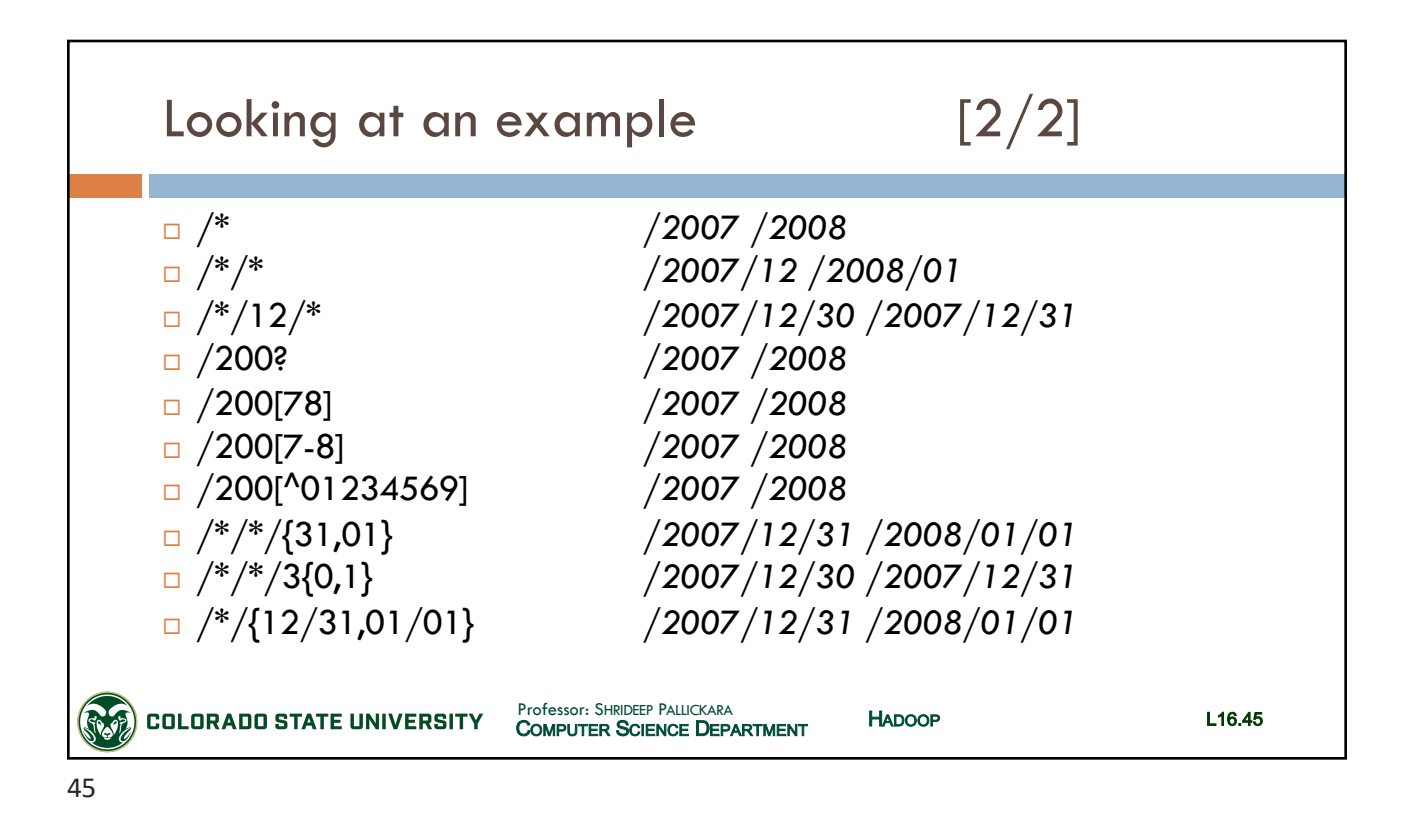

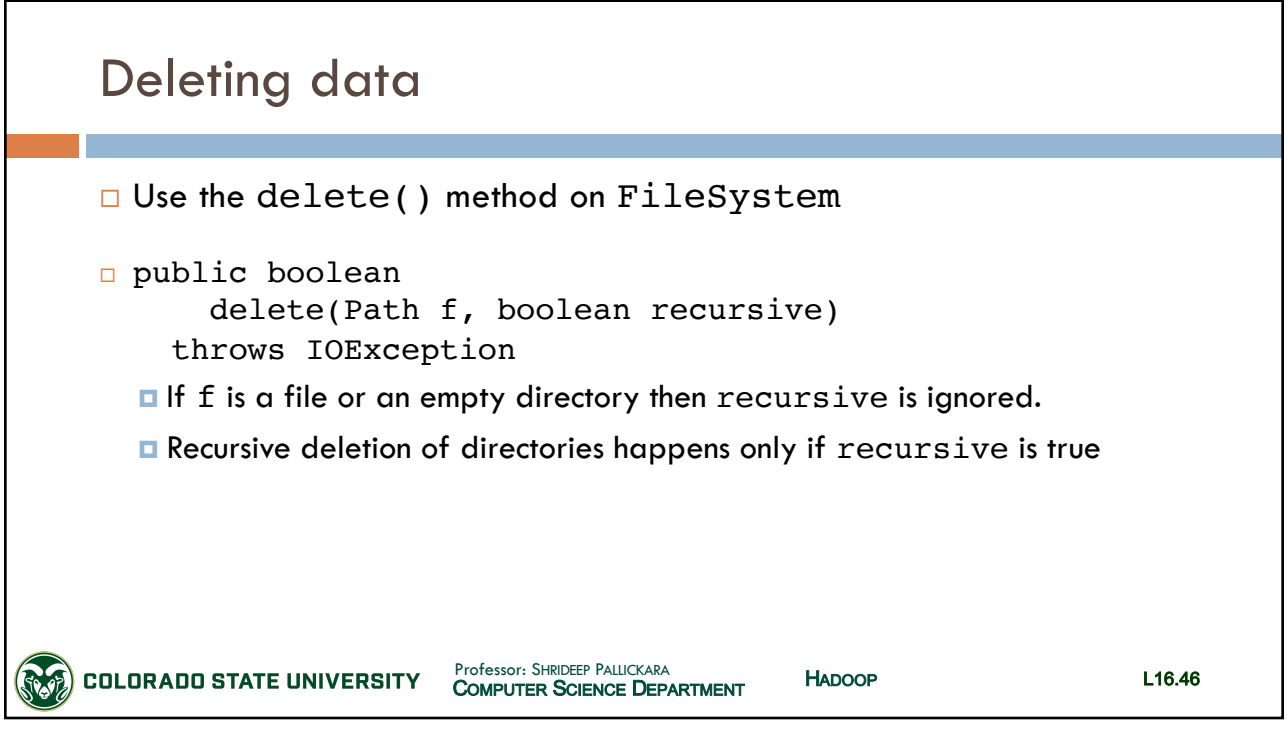

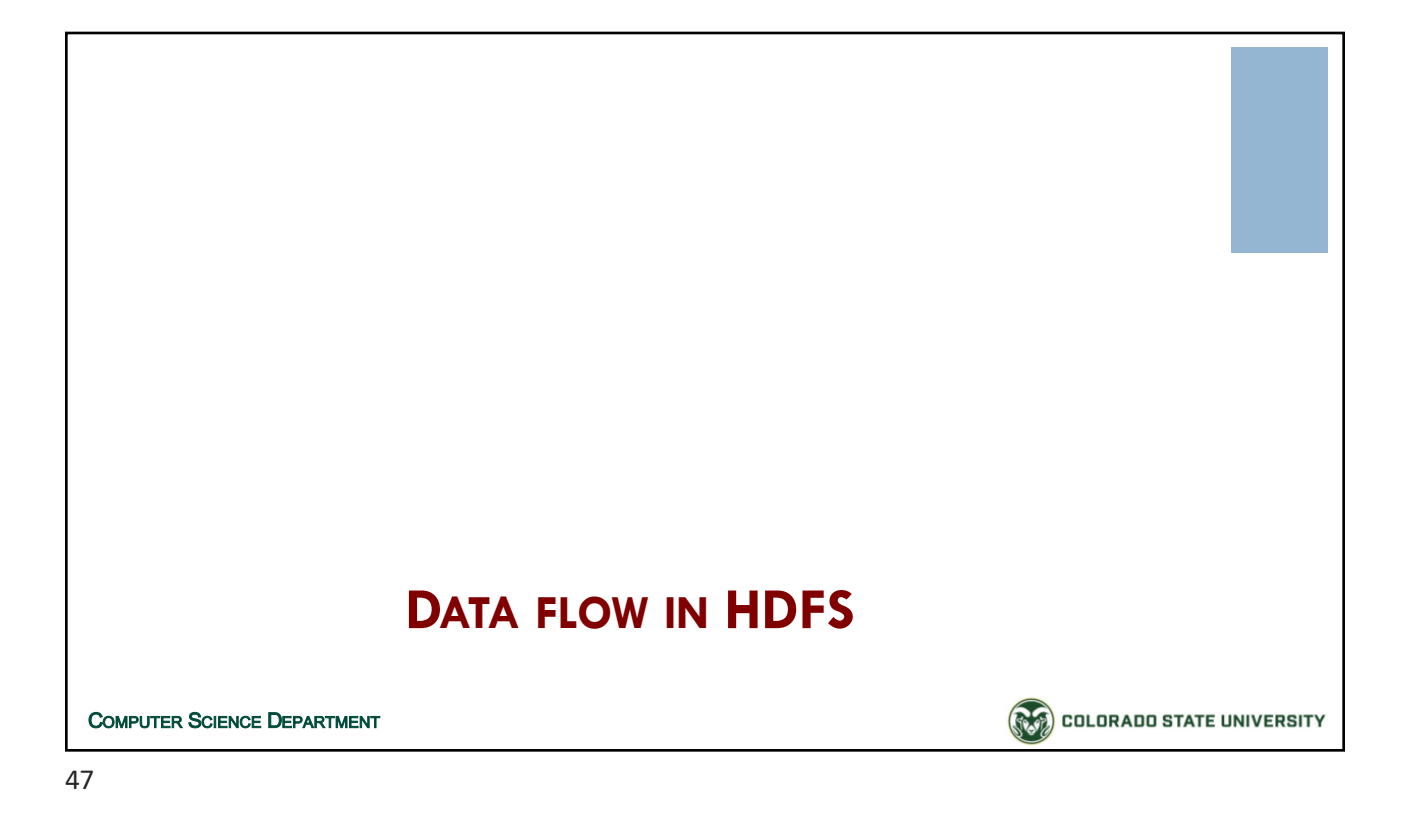

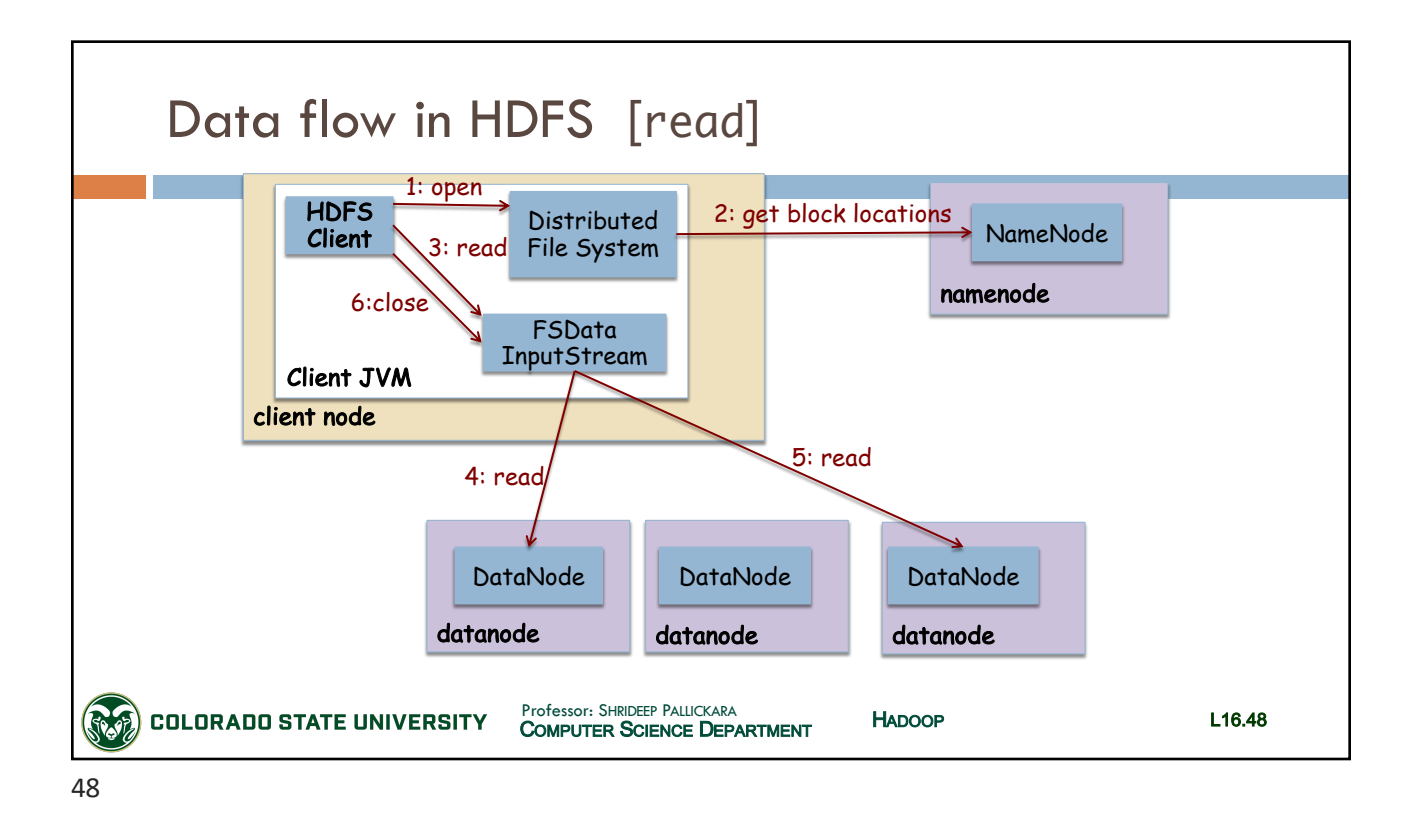

SLIDES CREATED BY: SHRIDEEP PALLICKARA L16.24

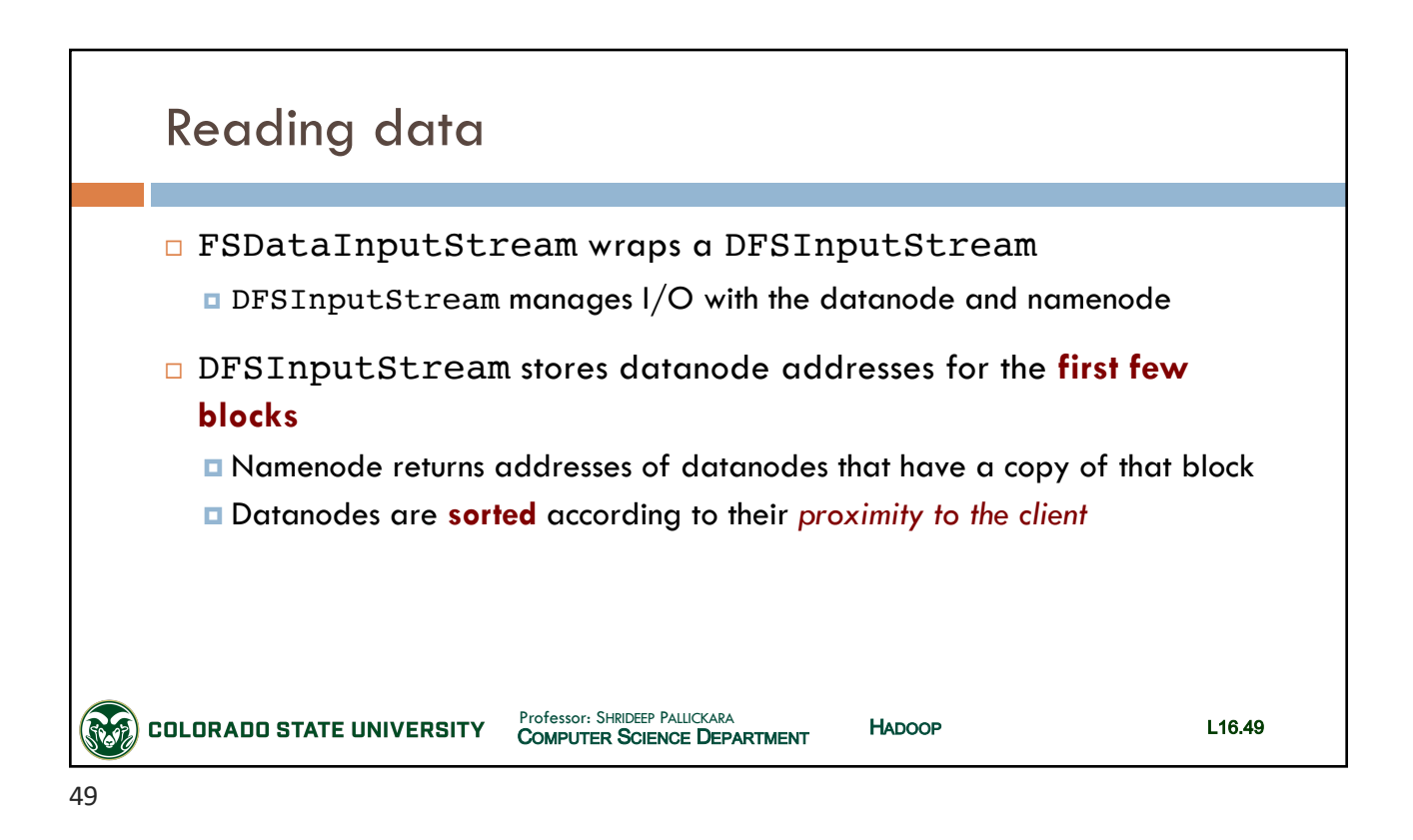

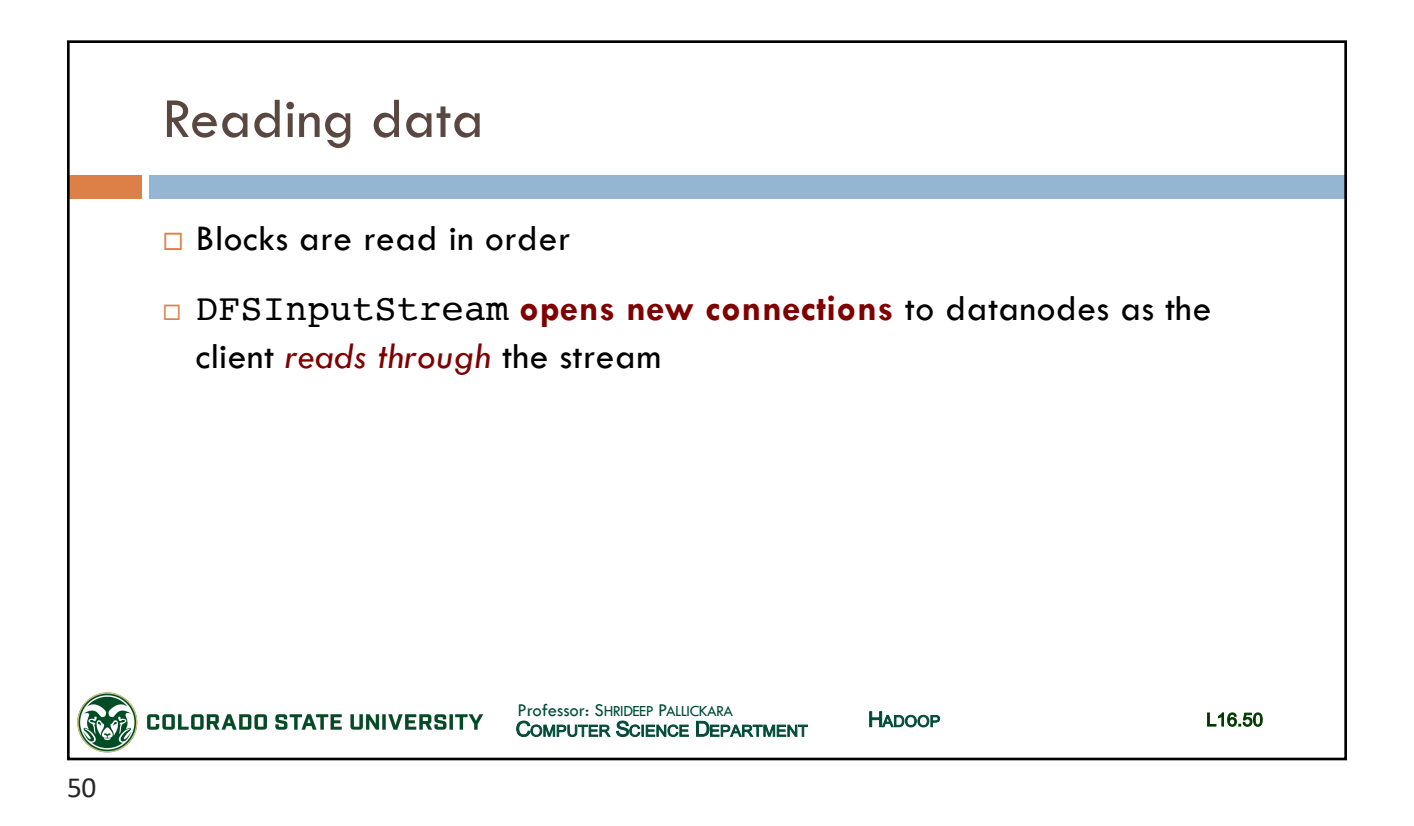

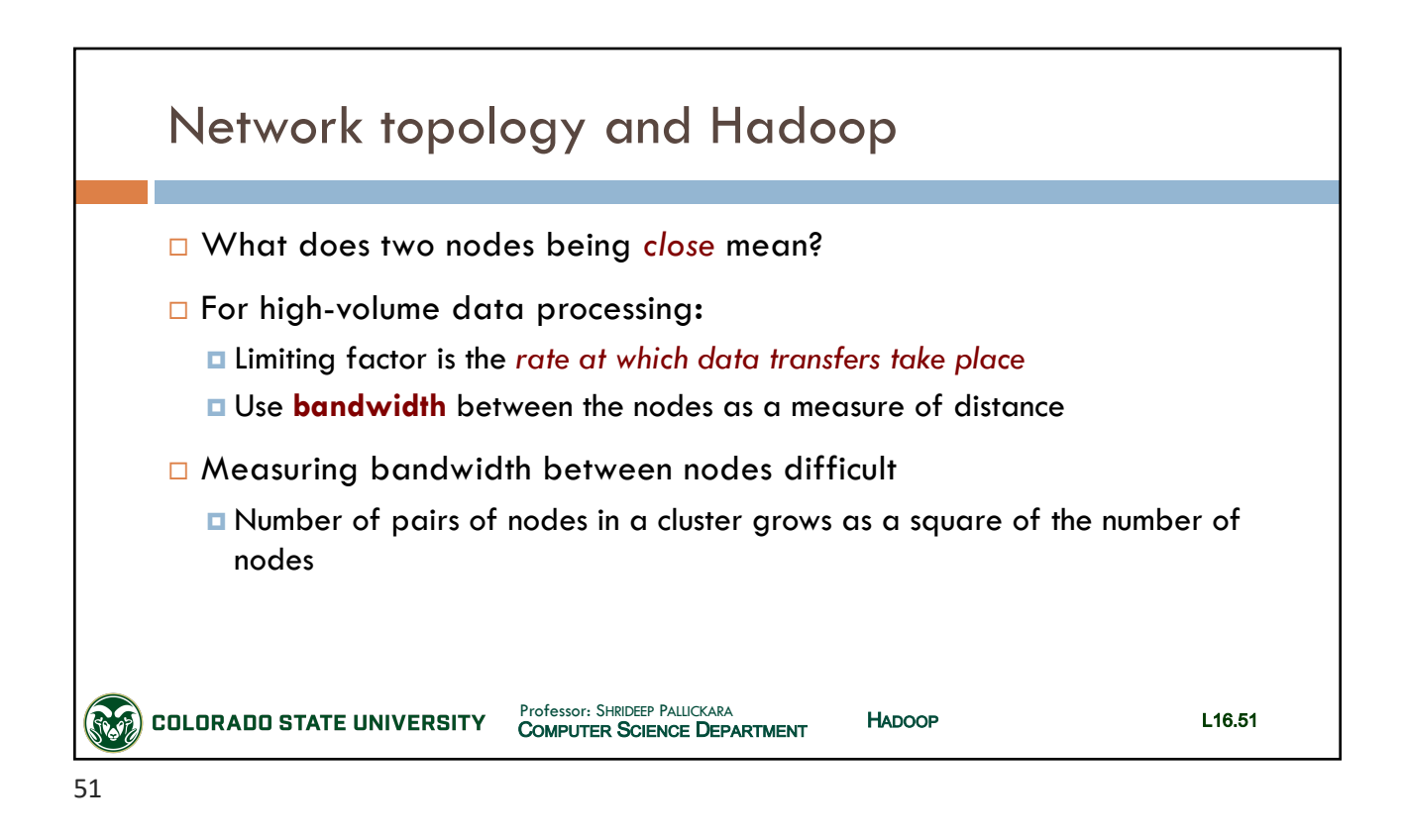

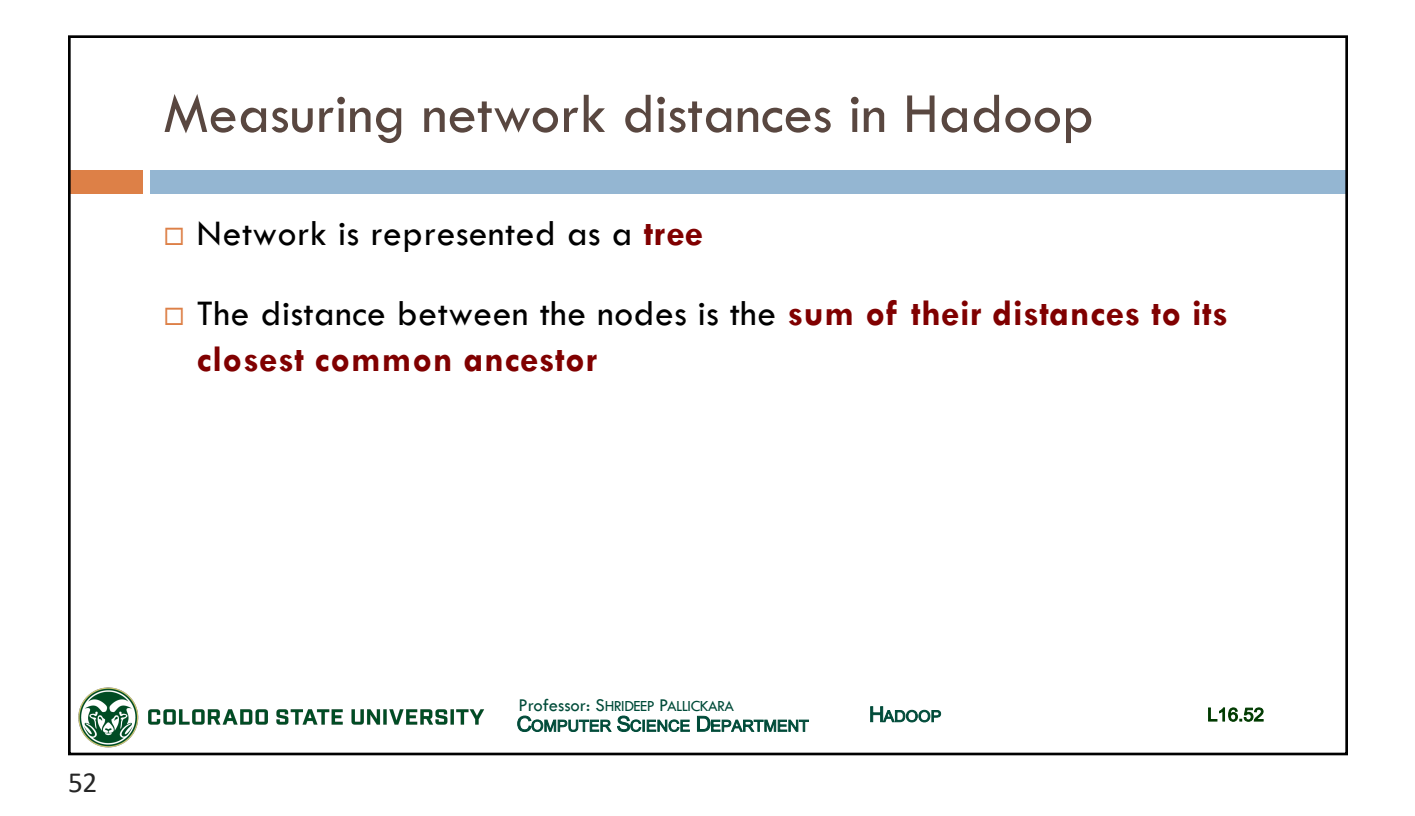

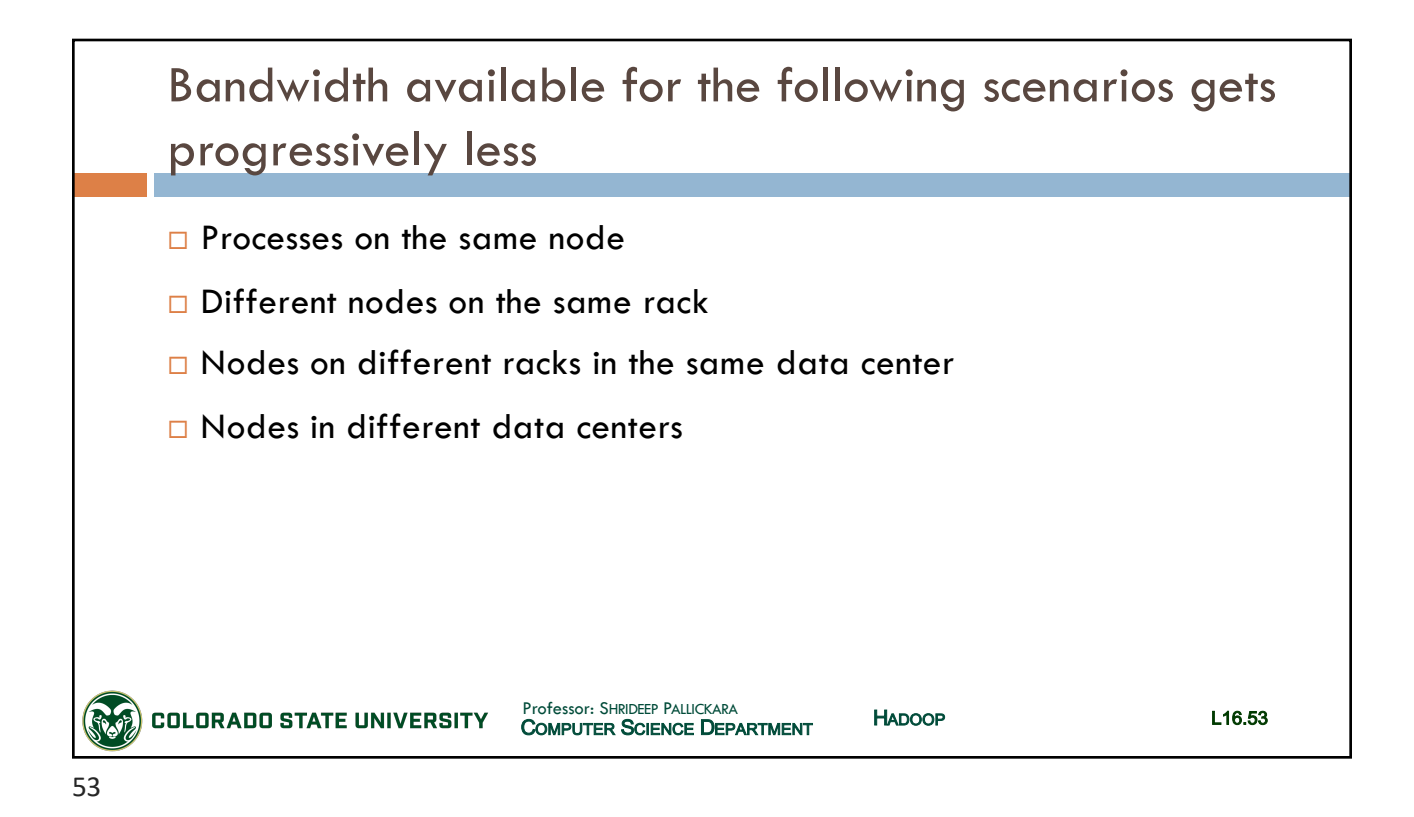

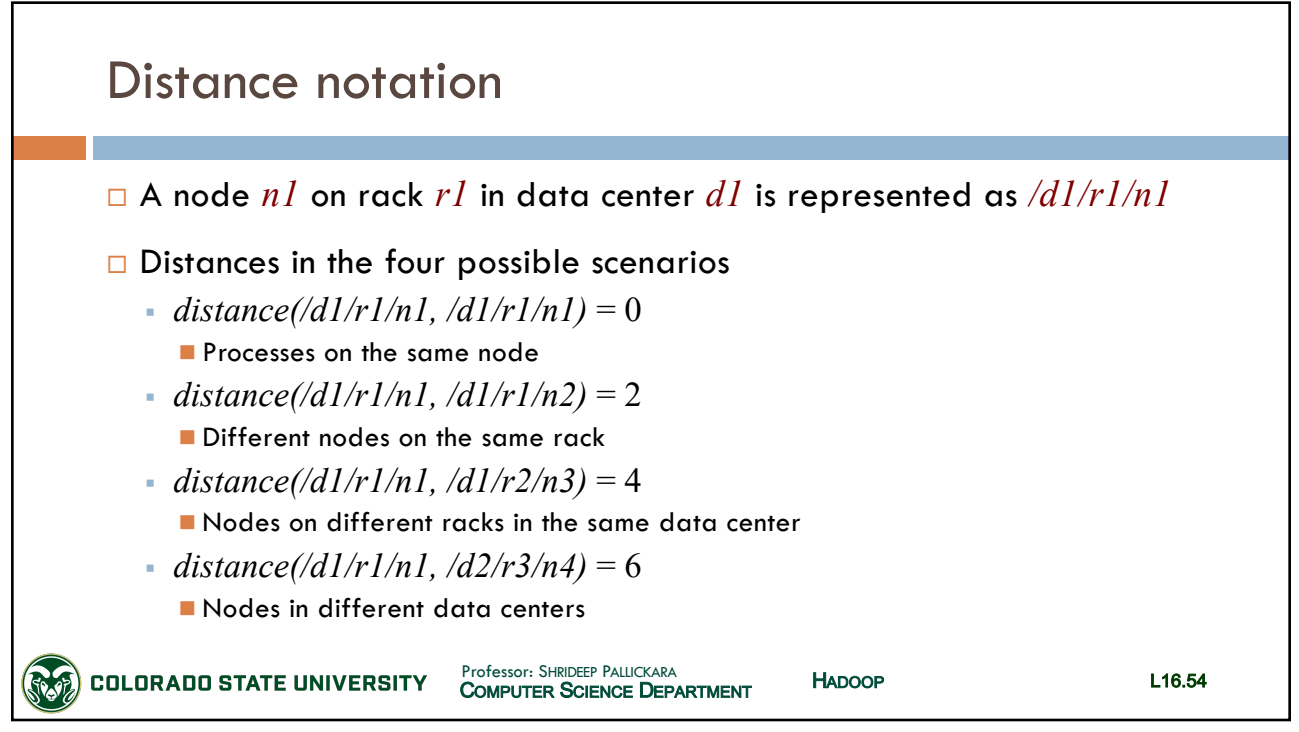

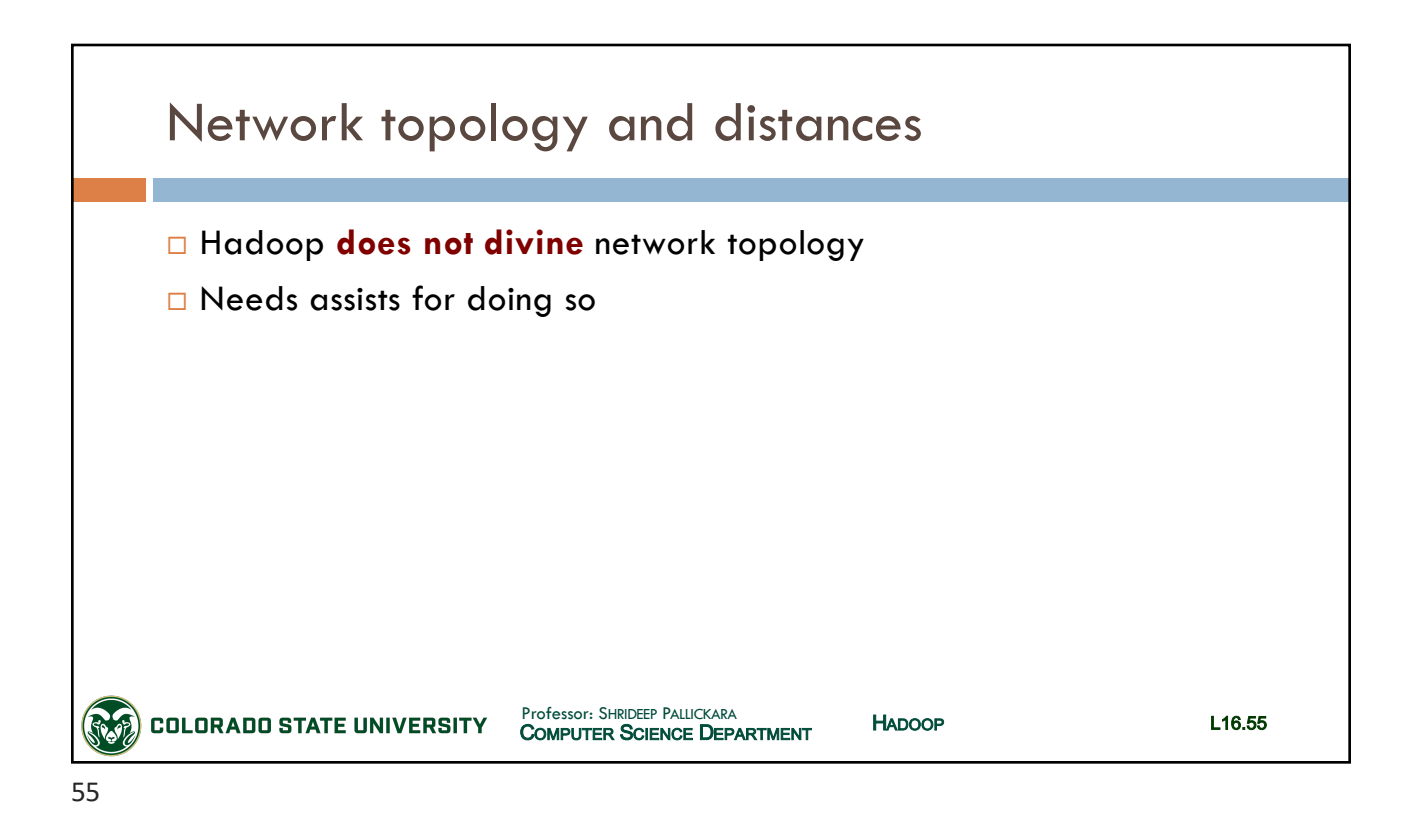

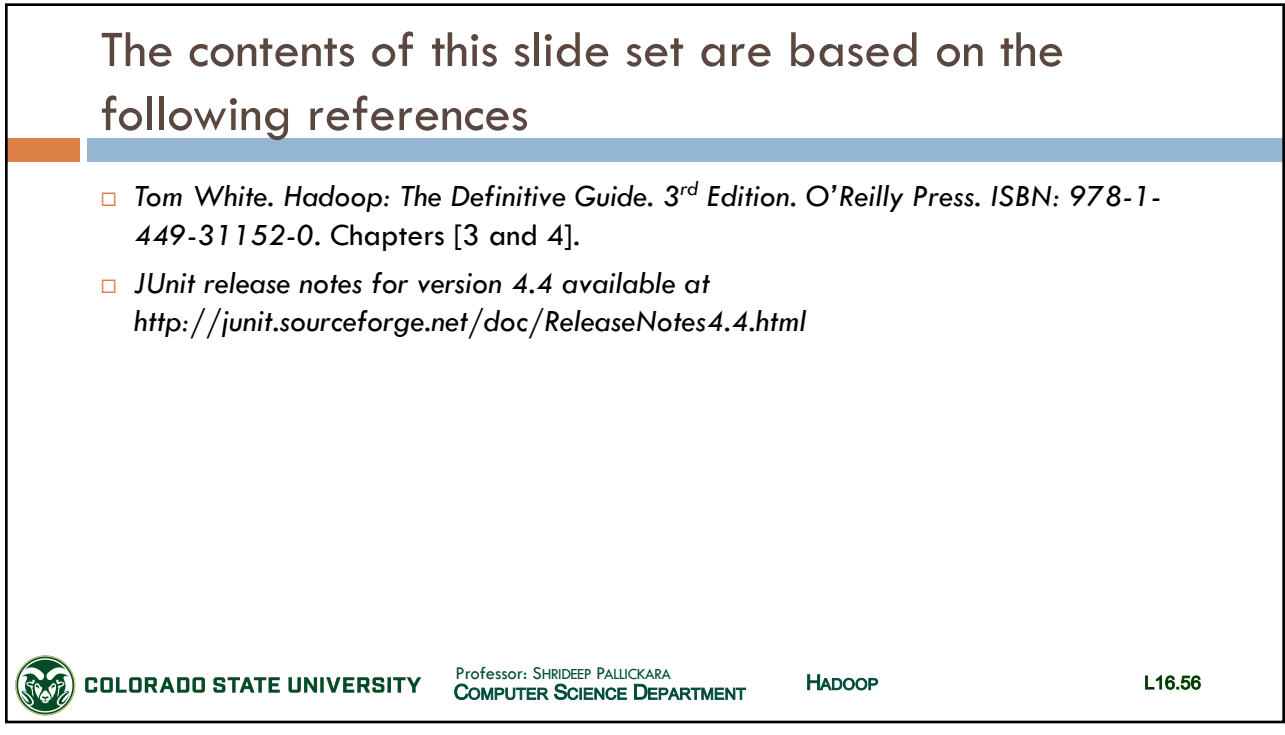